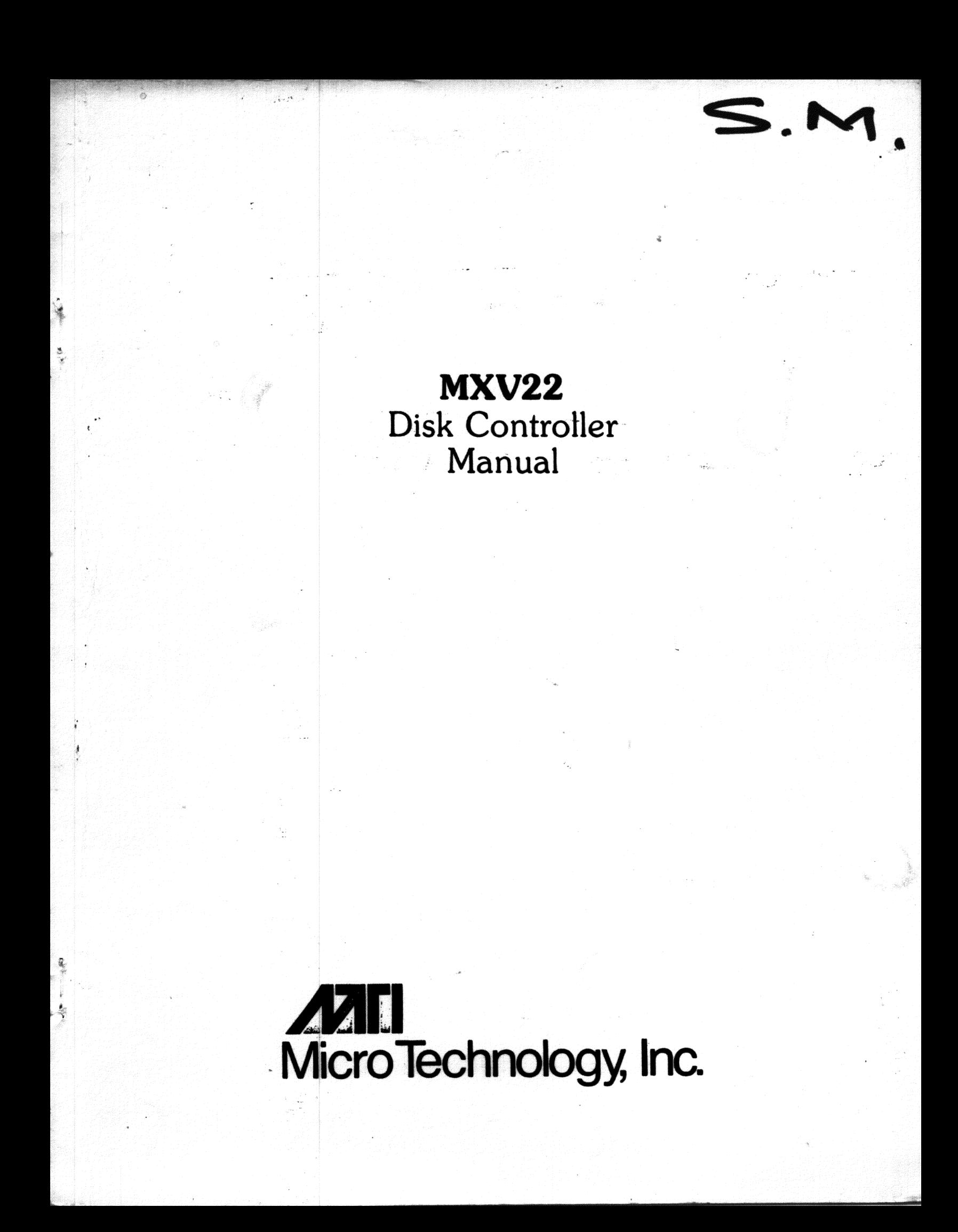

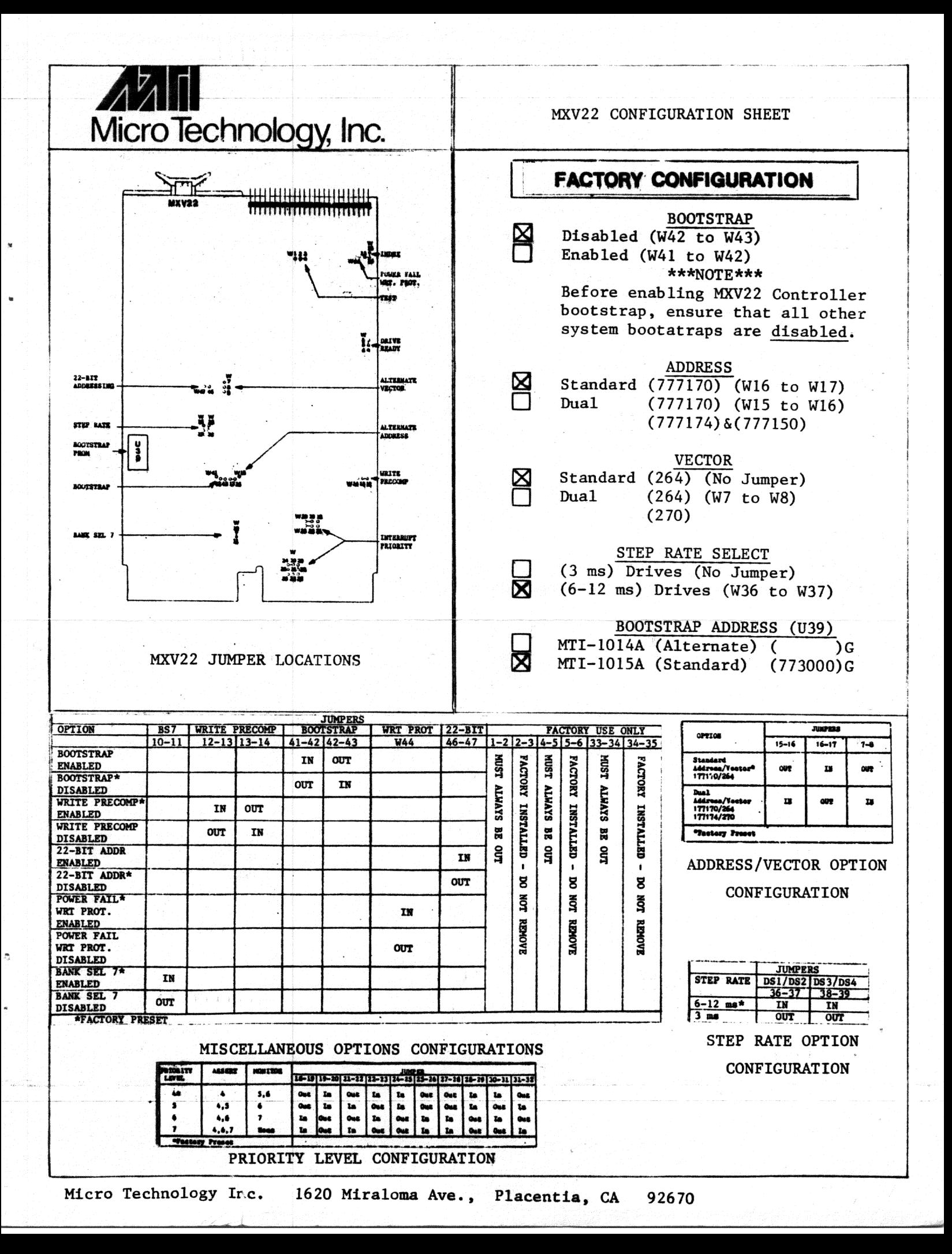

### **MXV22 Disk Controller Manual**

JUNE 1984, REVISION A

MICRO TECHNOLOGY. INCORPORATED

Ą

### **Preface**

The purpose of this manual is to provide the user adequate information to configure and operate the MXV22 floppy disk controller. The information provided should clarify the controller connection to any Shugart compatible drive and assist in the selection of associated interface options. Both register definition and command protocol are provided for reference and as an aid in development of user software. Operational procedures outline the use of the controller features as well as explaining operation in an RT-11 or RSX11M software environment.

# **Contents**

istan<br>Kabupatèn

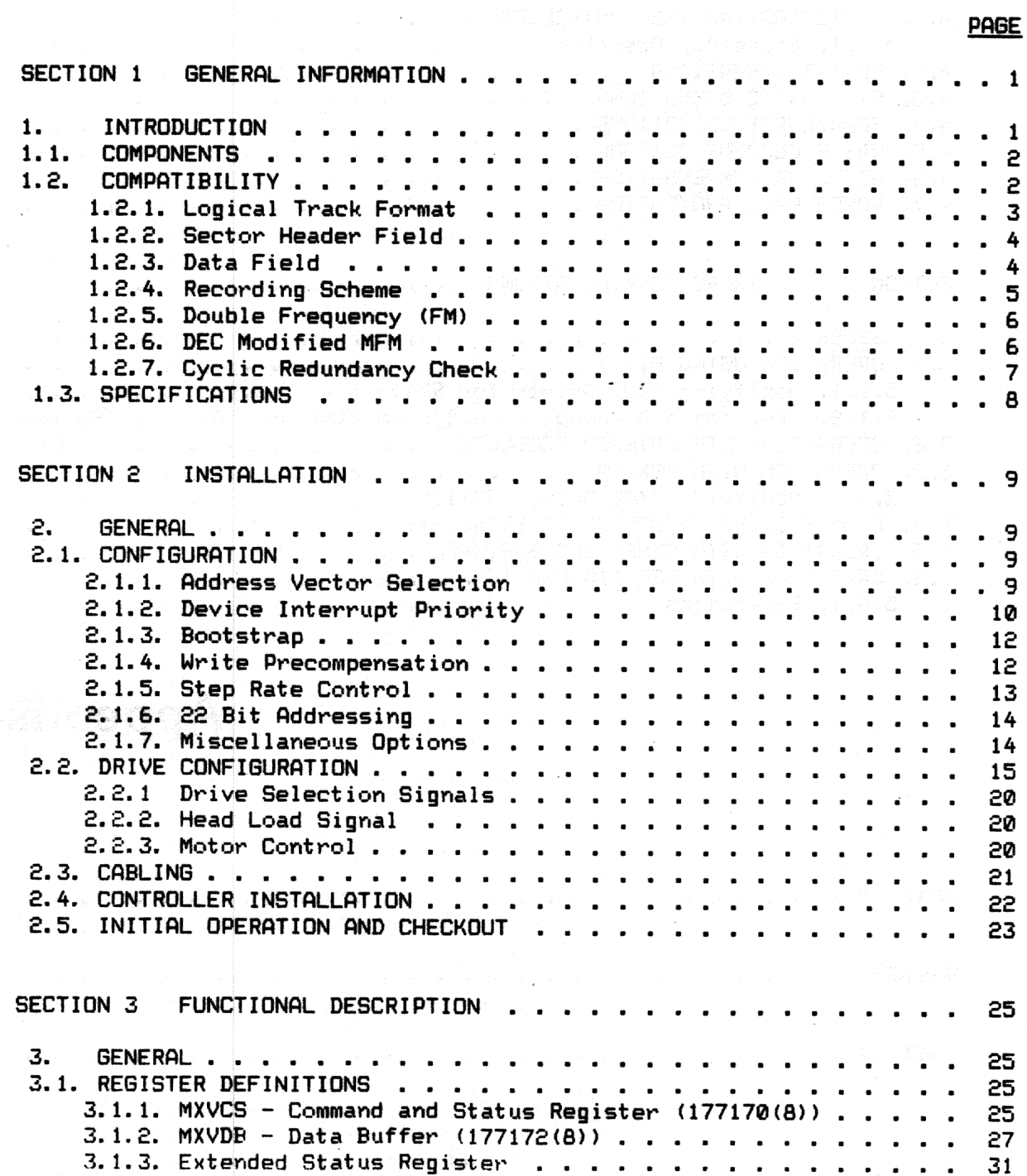

 $\sim$ 

i

 $\bar{\mathcal{A}}$ 

 $\bar{\mathcal{A}}$ 

Ą

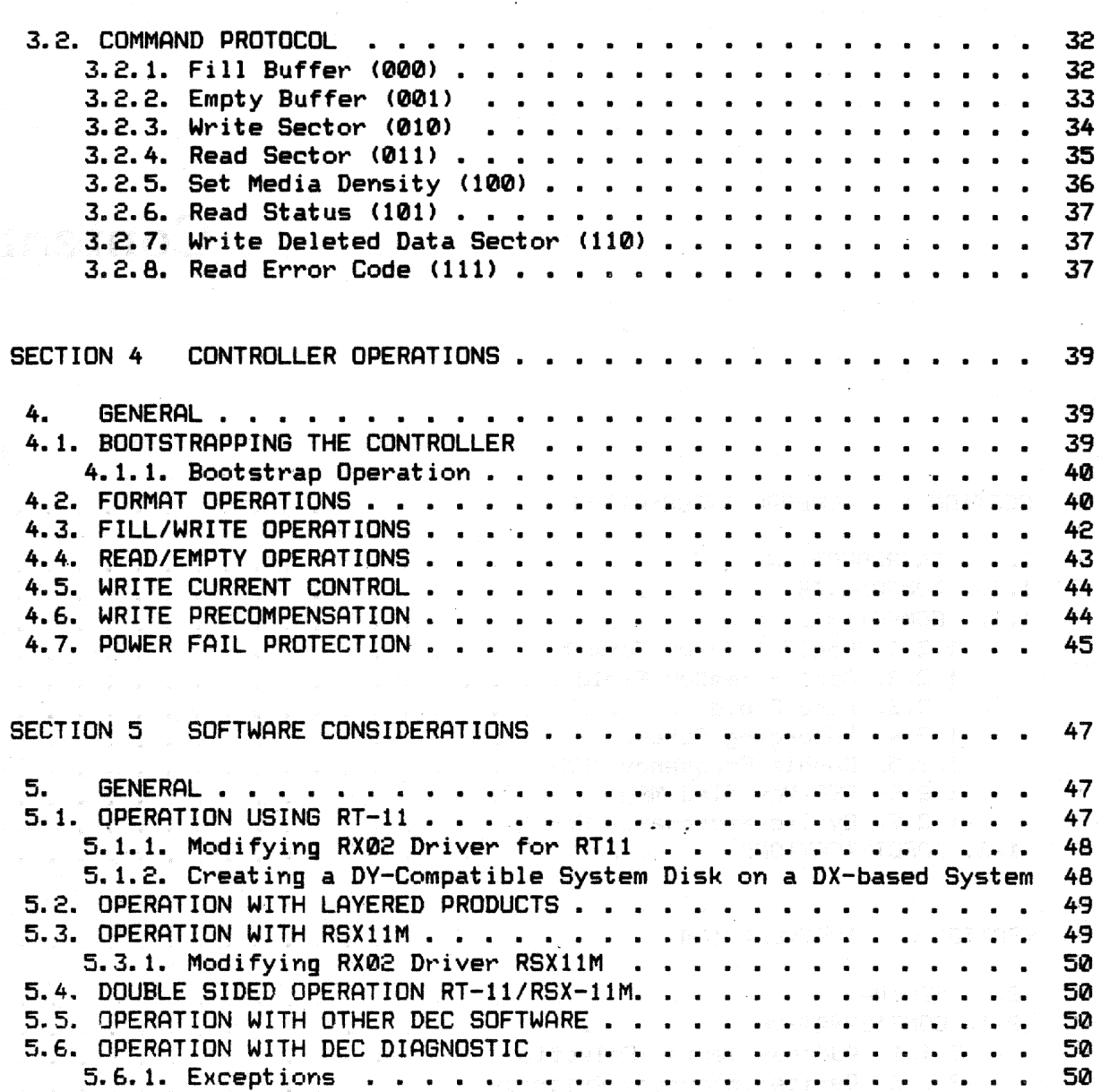

## **Appendix**

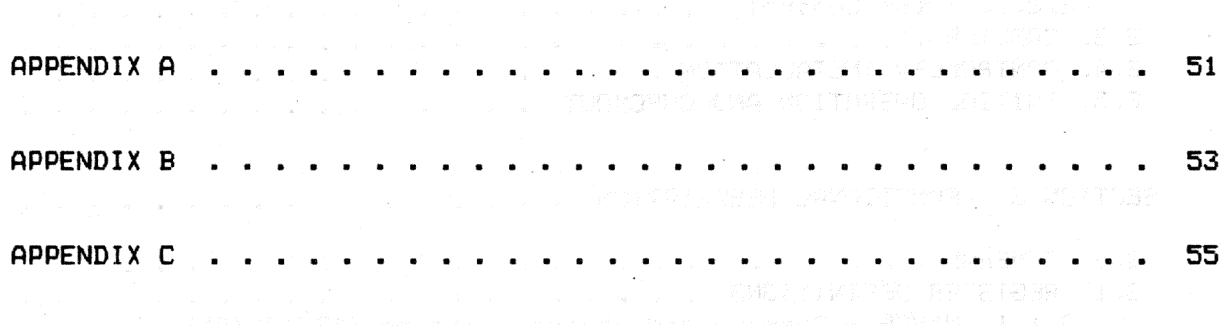

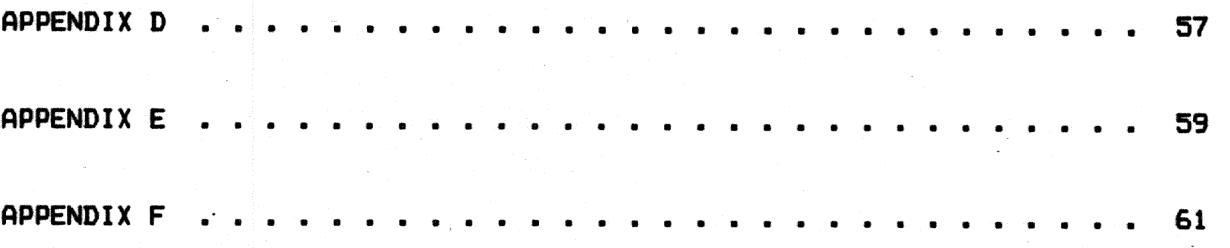

 $\ddot{\phantom{a}}$ 

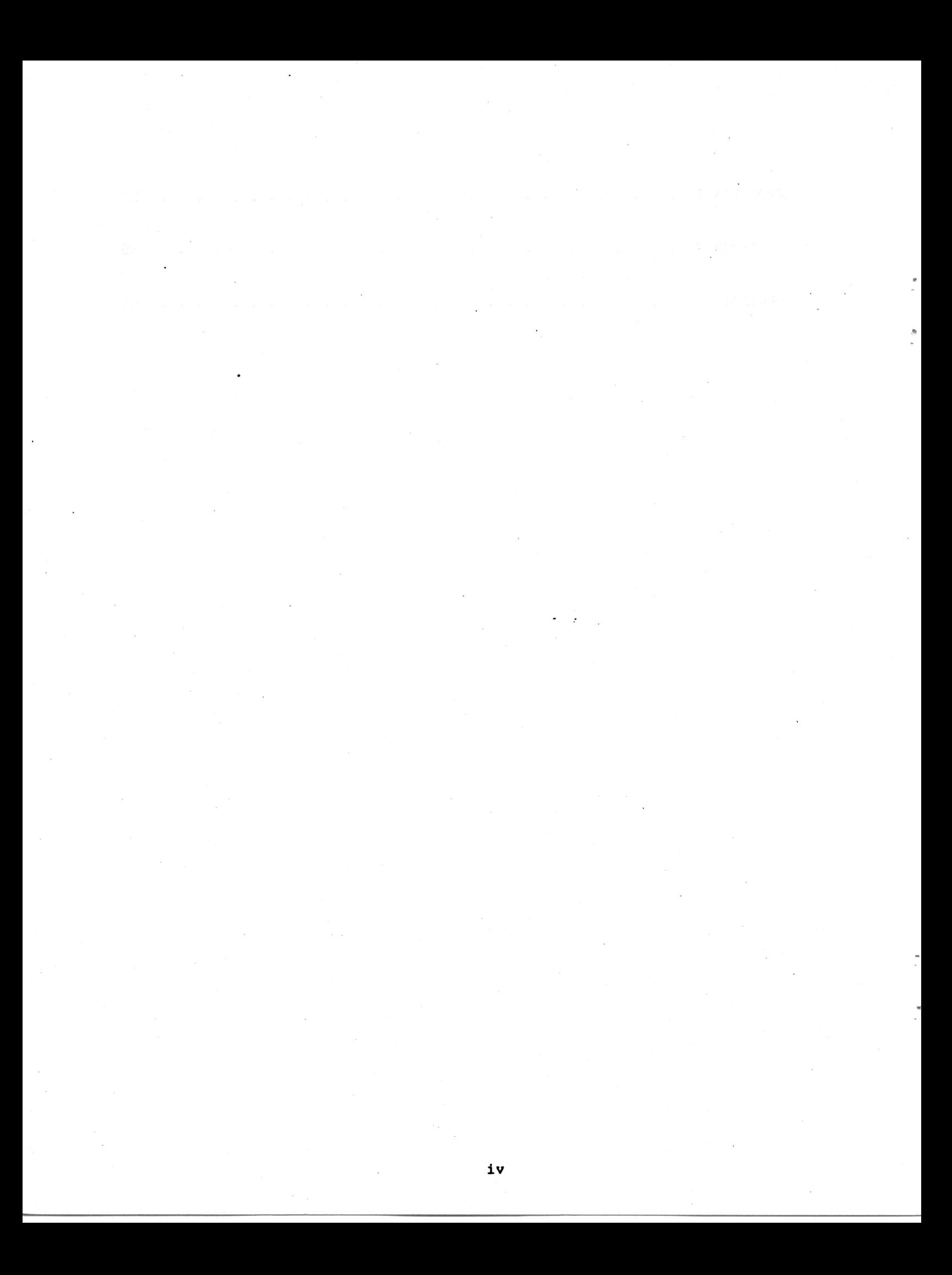

### Section 1

### **General Information**

#### 1. INTRODUCTION

The MXV22 is a dual density controller compatible with the DEC\* RXO2 floppy disk system. The MXV22 emulates two separate RXV21 controllers, each of which controls two 8-inch floppy disk drives. When configured with any Shugart compatible drive, it is a direct replacement for two complete RX02 subsystems. The controller provides either single density encoding compatible with IBM 3740 equipment or double density encoding providing up to 1 Mbyte of storage on a single diskette.

All electronics are contained on one dual-height board which plugs directly into any standard LSI-11 backplane and interfaces through a 50 conductor ribbon cable with up to four (4) Shugart compatible drives. All controllers are 100% tested and ready for operation. The primary controller registers are configured for the standard device address 177170(8) and interrupt vector 264(8). The secondary controller registers are configured with a device address of 177174(8) and interrupt vector 270(8). Interrupt level is factory set to level four. Features include:

.22 bit addressing

. Transparent firmware bootstrap automatically loads either single or double density diskettes.

- . Formatting capabilities permit writing sector headers, checking the written headers, and writing the data fields in the user selected density.
- . Jumper selectable four-level device interrupt priority compatible with the LSI-11/23.
- . Provides pover fail protection for data integrity.

.Write current control signal for tracks greater than forty-three.

. Write precompensation for reduced error rates.

\*DEC, PDP-11, LSI-11, RSX, Unibus & Q bus are registered trademarks of Digital Equipment Corporation.

#### 1.1. COMPONENTS

The controller is provided with the following components:

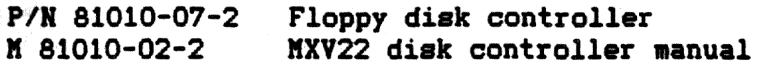

#### 1.2. COMPATIBILITY

This section discusses the aspects of hardware, software and media compatibility with Digital Equipment's RX02 system. The information will aid the user in data interchanging with foreign systems.

#### Hardware

The controller is compatible with the LSI-11, LSI-11/2 and LSI-11/23 processors. All circuitry is contained on one dual-wide board that plugs directly into any standard LSI-11 backplane. Alternate address selection and a four-level device interrupt priority scheme provide the<br>user added flexibility for expanded system configurations. Shugart user added flexibility for expanded system configurations. compatible drive logic is interfaced through a 50-pin ribbon cable. The connector pins are compatible with both the 800 and 850 series drives.

#### Softvare

The MXV22 is completely compatible with RXV21 register definition and command protocol. All DEC-supplied software designed to operate with the RX02 system will operate with the controller.

#### Kedia

The media used with the MXV22 are compatible with the IBM 3740 family of equipment. Either preformatted or blank soft sectored diskettes may be used with the controller. The following list summarizes the suggested media.

2

IBM DBC Single or Double Density<br>RX01/RX02 RX01/RX02

#### 1.2.1. 8 Inch Logical Track Format

The diskette surface is divided into 77 concentric tracks numbered Each track consists of 26 sectors numbered 1-26. The track  $0 - 76.$ begins and ends at the index address mark. The track is formatted in such a vay that this "soft" index is preceded by the leading edge of the physical index hole in the diskette. Following the physical index are 40 bytes of "FF" data, 6 bytes of "O" data, and the index address mark indicating the beginning of the track. Following the index address mark is the post index gap consisting of 26 bytes of "FF" data and 6 bytes of "0" data. The next field is the sector header for sector 1. Following the data field is the data gap consisting of 28 bytes of "FF" data and 6 bytes of "0" data. This field leads to the next sector header. Following the 26th data record is the pre-index gap consisting of approximately 274 bytes of "FF" data.

Each track is formatted in the above manner. Refer to Figure 1-1. The sector header field of each sector contains information describing the sector number, track number, and diskette side. All the above fields are recorded in FM except as noted in the following sections.

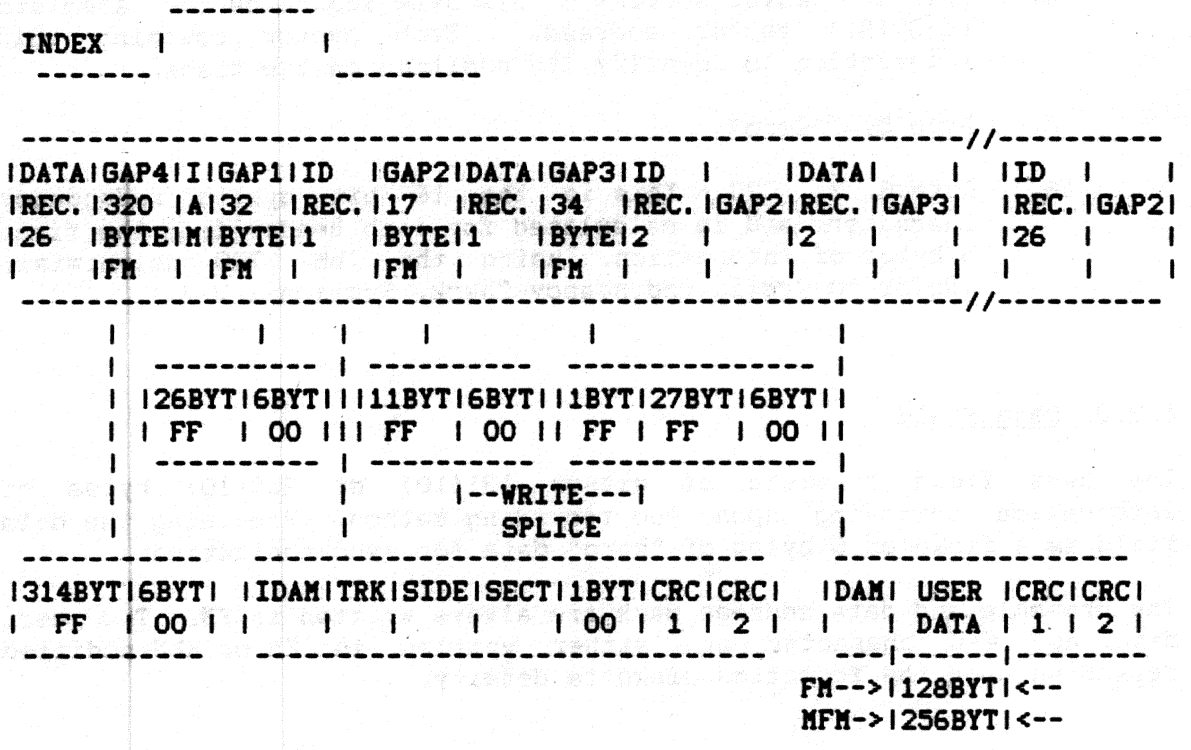

Figure 1-1: 8-Inch Logical Track Format

#### 1.2.2. Sector Header Field

ey za

The header field consists of 7 bytes of information. Preceding the header is a field of 6 bytes of "zero" data for synchronization. The header is a field of 6 bytes of "zero" data for synchronization. header and this preamble are always recorded in FM.

1. Byte 1. ID Address Mark - A unique mark consisting of.1 byte of FE (hex) data with three missing clock-transitions using a C7 (hex) clock pattern. This mark is decoded by the controller and indicates the start of the sector header.

and the first state of the state of the state of the state of the state of the state of the state of the state of the state of the state of the state of the state of the state of the state of the state of the state of the

- 2. Byte 2. Track Address This byte indicates the absolute (0-114(8)) track address. Each sector contains this track information to locate its position on one of the 77 tracks.
- 3. Byte 3. Side This byte indicates the diskette side (0 or 1).
- 4. Byte 4. Sector Addreas This byte indicates the absolute (1-32(8)) sector address. Each sector contains this information to identify its position on the track.
- 5. Byte 5. "Zero"
- 6. Byte.6, 7. CRC This is the 16 bit cyclic redundancy character and is calcvlated for each header.from the firat 5 bytes of information, using the IBM 3740 polynomial. (Refer to Cyclic Redundancy Check, Section 1.2.7.).

#### 1.2.3. Data Field

The data field consists of either 131(10) or 259(10) bytes of information depending upon the recording method. Preceding the data field is a field of 6 bytes of "zero• data for synchronization.

The preamble and data address mark are always written in FM. The user data and CRC character are either written in FM or MFM modified depending upon the formatted diskette density.

4

Byte 1. Data Address Mark - A unique mark consisting of a data byte (see Table 1-1) with three missing clock transitions using a C7 (hex) clock pattern. This byte is always written in FM and is decoded by the controller to indicate the start of the data field, its recording method (FM vs MFM), and if the field is a deleted data field.

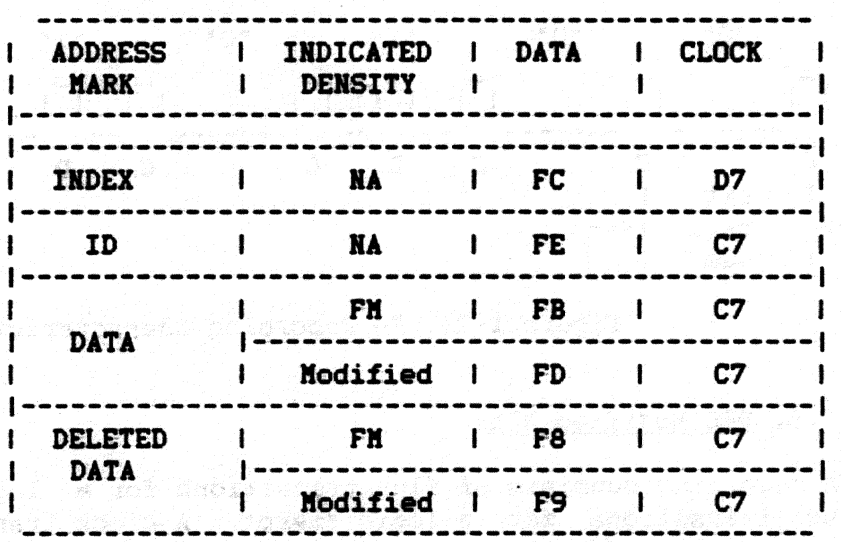

#### Table 1-1: Address Marks

- $2.$ Bytes 2-129 (FM) or Bytes 2-257 (MFM Modified). User Data. This field is recorded in either FM or MFM modified. Depending upon the encoding scheme, either 128 or 256 bytes of information can be stored.
- Bytes 130-131 or 258-259.  $CRC This$  is the 16 bit cyclic з. redundancy character and is calculated for each data field from the first 129 or 257 bytes of information using the IBM 3740 polynomial. (Refer to Cyclic Redundancy Check, Section 1.2.7.). These bytes are recorded with the same encoding scheme as the data field.

#### 1.2.4. Recording Scheme

 $\mathbf{1}$ .

Two recording schemes are used by the MXV22: double frequency (FM) and DEC modified Miller code (MFM). FM is used for single density recording and is compatible with IBM 3740 or DEC RX01 media. **DEC** modified MFM is used for recording double density and is only compatible with the DEC RX02 system.

#### 1.2.5. Double Frequency (FM)

FM recording is characterized by a flux transition at the beginning of each bit cell which is commonly termed a clock pulse or transition as shown in Figure 1-2. A logic "one" is represented by a flux transition within the bit cell; a logic "zero" is represented by the lack of any flux transition within a bit cell. In FM the bit cell time is 4us.

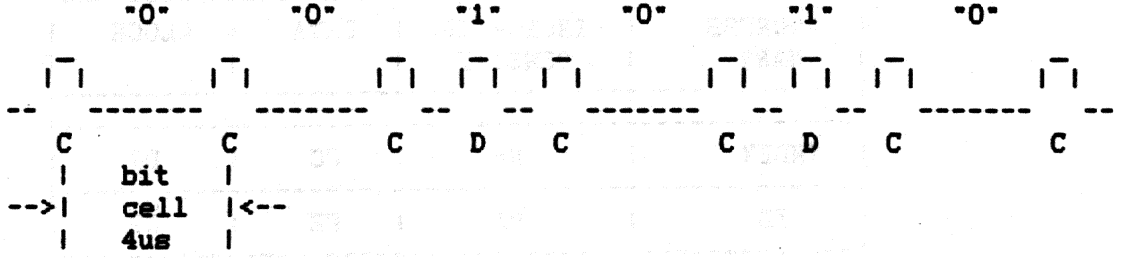

#### Figure 1-2: FM Recording Characteristics

#### 1.2.6. DEC Modified MFM

MFM recording consists of flux transitions for a logic "one" and no flux transitions for a logic "zero". A clock transition only occurs between two consecutive logic "zeros" as shown in Figure 1-3 below. The MFM bit cell time is 2us.

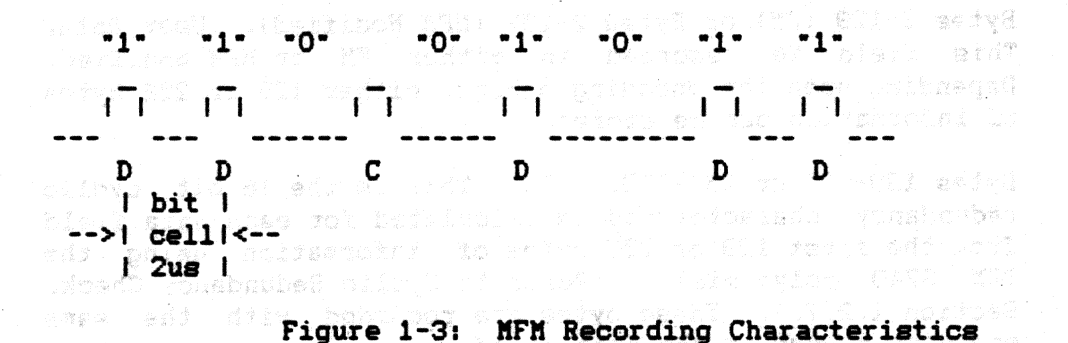

has CMI schermeri pictori rillini en el both etx cesediss pati conet esi vinska sklara vol (11. st. 11. – 1841) slov salist bottres 020 id – <sup>ar</sup>tika 1622 Oli vo Official ale sidn**i**scho ki pas **pri**blica.<br>S lne al bes vrteneb elduk , pubuoneb vot bess sh dib holishon n nums täkk 1934 vid Kale klistosade

ereftel paintage () A A

6

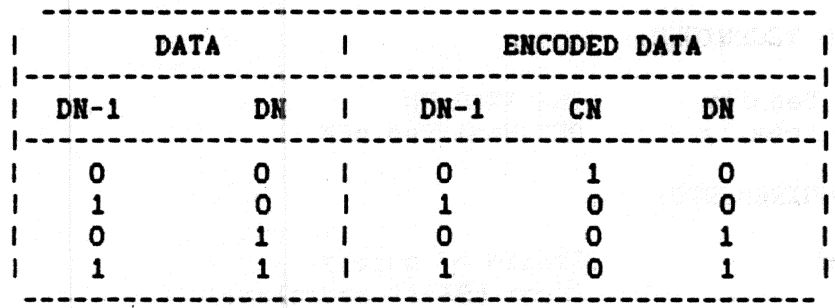

Table 1-2 summarizes the standard MFM encoding algorithm.

#### Table 1-2: Standard MFM Encoding

Because single density headers are used for both FM and MFM recording formats, and since certain MFM patterns map into single density address marks, a modified algorithm is used. The mapping occurs when a data pattern of exactly four consecutive "ones" is encoded. Whenever this pattern is encoded a special algorithm is applied. Table 1-3 defines the encoding algorithm for this special case.

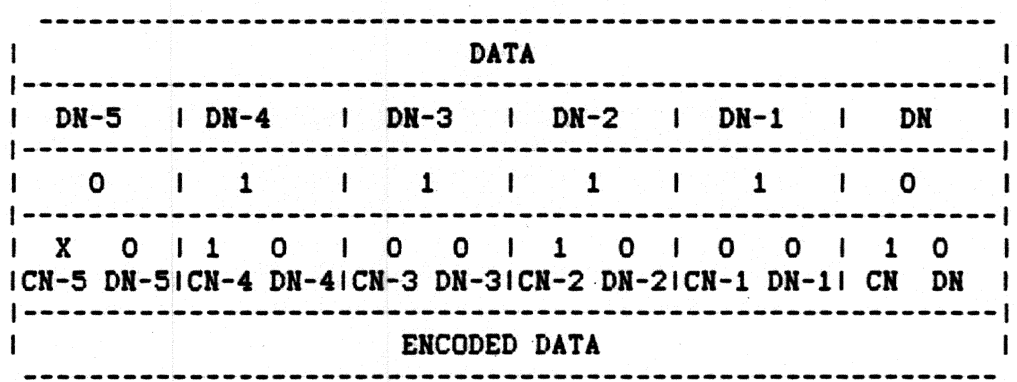

#### Table 1-3: Modifying Algorithm (Special Case)

When reading double density data fields the controller checks for a missing clock bit between two zero data cells, and if found, substitutes ones for the two zero data bits (generated by the special encoding algorithm).

#### 1.2.7. Cyclic Redundancy Check

Each sector header field and data field has two CRC characters These 16 bits are the remainder that results when dividing appended. the data bits [represented as a polynomial  $M(x)$ ] by a generator polynomial  $G(x)$ . The polynomial used for IBM 3740 is  $G(x) = X^*16+ X^*12+ X^*5+ 1.$  For the sector header the data bits include byte 1 thru 5. For an FM data field the data bits include byte 1 thru byte 129. For an MFM data field the data bits include byte 1 thru byte 257.

#### 1.3. SPECIFICATIONS

#### RECORDING TECHNIQUE:

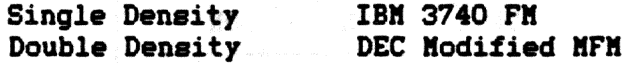

POWER REQUIREMENTS:

Voltage

Single 5V supply (from LSI-11 backplane) 2.5A typical

#### ENVIRONMENTAL

Current

a the Long.

Temperature Humidity

0 degree - 45 degrees Communications 10% - 95% non-condensing

74 K (1444 1909) Samme State

in een."<br>L

 $\label{eq:2.1} \begin{split} \mathcal{L}_{\text{c}}(\text{arg}\, \rho_{\text{c}}) & = \mathcal{L}_{\text{c}}(\rho_{\text{c}}) \,, \end{split}$ 

## Section 2 **Installation**

#### 2. GENERAL

The controller is shipped with standard options configured. **The** standard address 177170(8) and vector 264(8) are set. The device interrupt priority is set to level four. The firmware bootstrap is disabled.

Most options are factory foil-etched to the most often used configuration. The foil jumpers must first be cut before the alternate jumpers are inserted. Refer to Tables 2-1, 2-2, and 2-3 for alternate options and Figure 2-1 for jumper location. Several of the options are selectable by using AMP 530153-2 pin jumpers. If these pin jumpers are not available use #30 wire wrap.

#### 2.1. CONFIGURATION

#### 2.1.1. Address Vector Selection

The controller is shipped with the DEC standard device address and vector assignments preset to 177170(8) and 264(8), respectively. Any change in these assignments would necessitate a change in system However, a dual address and vector option is selectable softvare. nabling a second register assignment at 177174(8) and 270(8), respectively.

The dual address mode is used in applications requiring more than two drives. In this case the controller simulates the operation of two controllers as required by standard DEC software. To select this option remove the jumper between W16 and W17. Jumper W15 to W16 and jumper W7 to W8 as shown in Table 2-1.

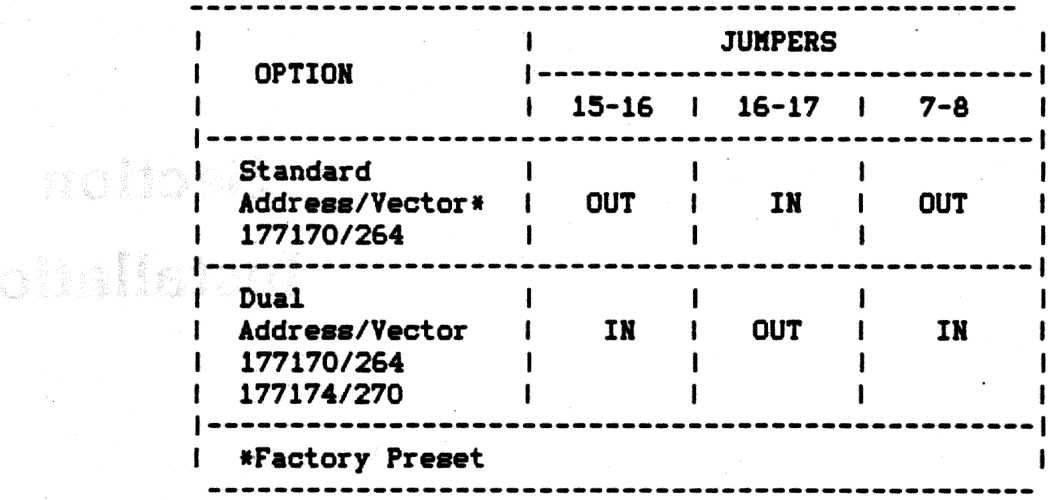

Table 2-1: Address/Vector Option Configuration

#### 2.1.2. Device Interrupt Priority

The MXV22 supports the four-level device interrupt priority scheme compatible with the LSI-11/23. The controller asserts interrupt requests and monitors higher level request lines during interrupt<br>arbitration as described in Table 2-2. The level four request is always asserted by the controller, regardless of its priority, to maintain compatibility with the LSI-11 and LSI-11/2 processors. The interrupt priority level is configured to level four at the If a different interrupt level is desired the following factory. foil-etched jumpers must be cut. Refer to Table 2-2 for the proper jumpers to insert for the desired priority level.

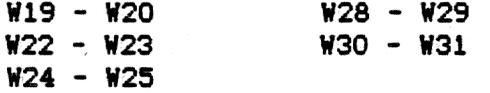

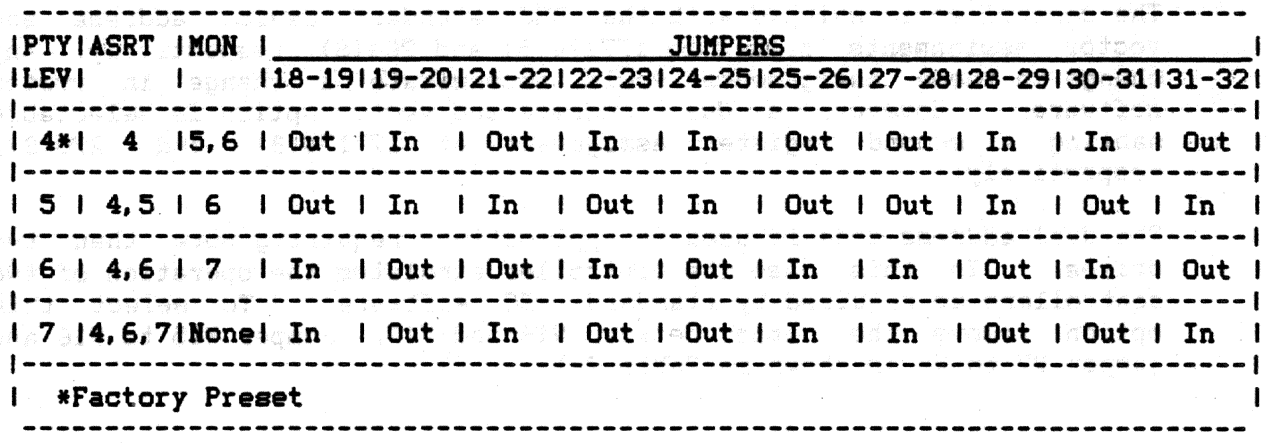

Table 2-2: Priority Level Configuration

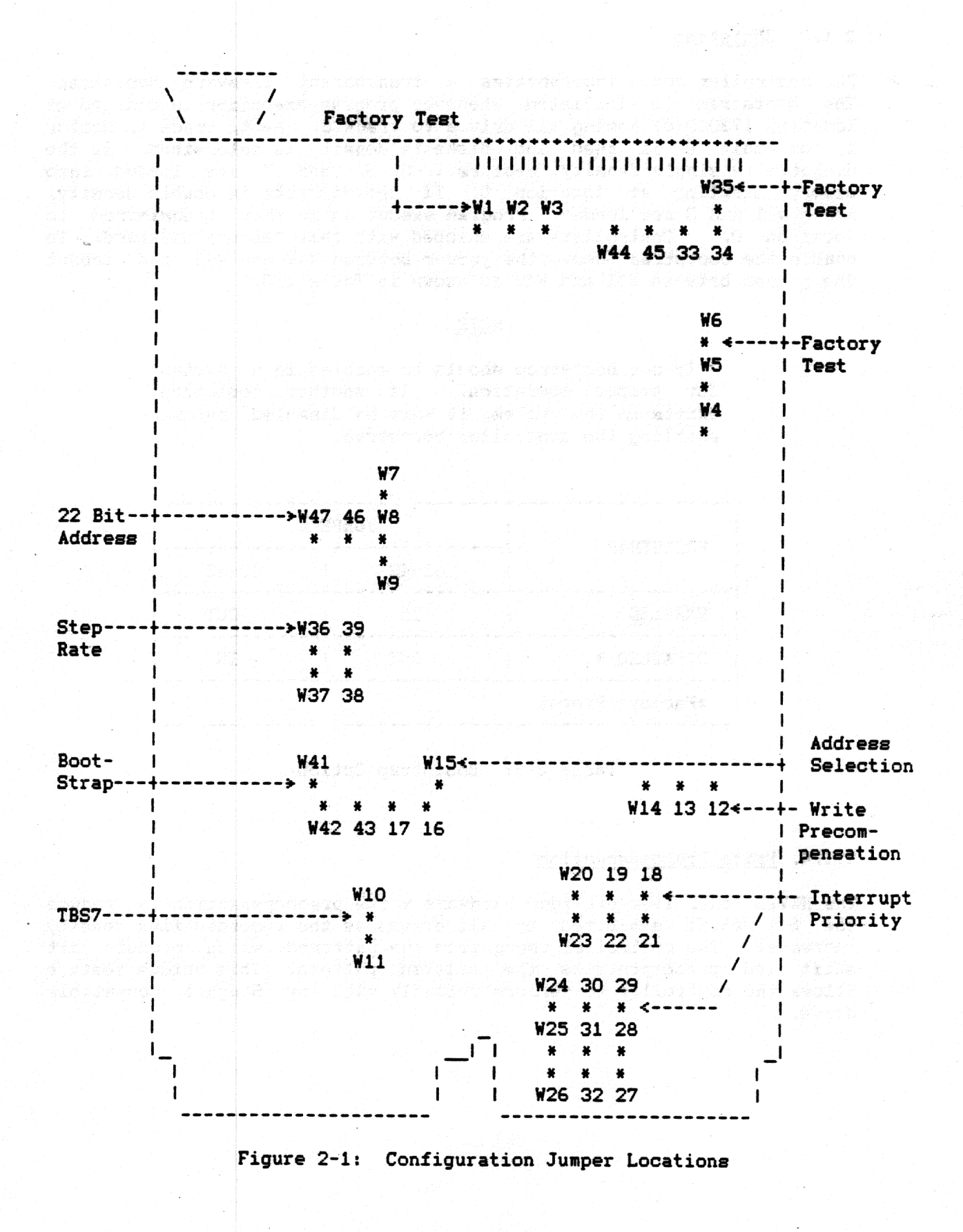

#### 2.1.3. Bootstrap

The controller board incorporates a transparent firmware bootstrap. The bootstrap is initiated whenever program execution is started at location 173000(8) homing all drives to track 0. Next, track 1, sector 1, of unit 0 is read and diskette density is determined. If the diskette is single density, sectors 1, 3, 5, and 7 are loaded into memory starting at location 0. If the diskette is double density, sectors 1 and 3 are loaded. Program execution is then transferred to location 0. Controllers are shipped with this feature disabled. To enable the bootstrap remove the jumper between W42 and W43 and insert the jumper between W41 and W42 as shown in Table 2-3.

#### **NOTE**

Only one bootstrap should be enabled in a system for proper operation. If another bootstrap exists in the system, it must be disabled before enabling the controller bootstrap.

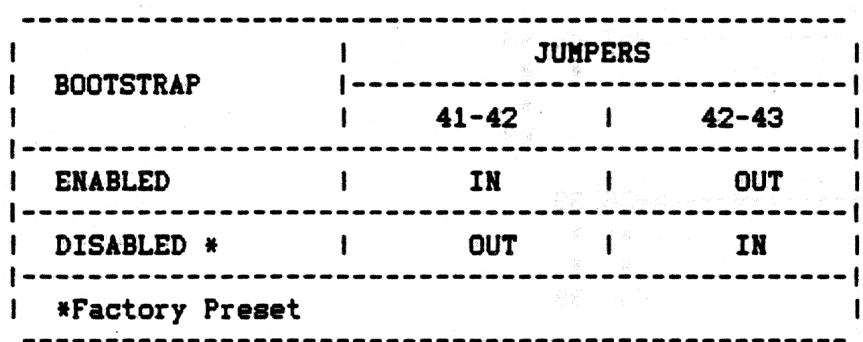

#### Table 2-3: Bootstrap Option

#### 2.1.4. Write Precompensation

The MXV22 controller provides hardware write precompensation to reduce the bit shift exhibited by all drives as the recorded flux density increases. The controller recognizes the patterns which produce bit shift and precompensates the written pattern. This unique feature allows the controller to perform reliably with any Shugart compatible drive.

Controllers are shipped with this feature enabled and it is recommended that for more reliable operation the feature not be disabled. However. if so desired, the feature can be defeated by cutting the foil-etched jumper between W12 and W13 and inserting a jumper between W13 and W14 as shown in Table 2-4.

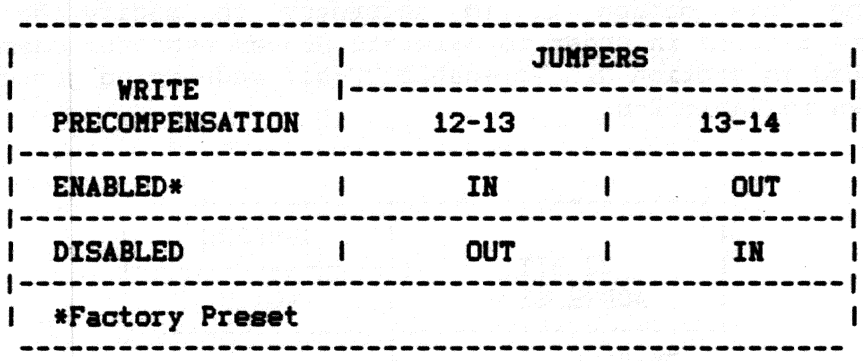

Table 2-4: Write Precompensation

#### 2.1.5. Step Rate Control

Up to four drives can be interfaced with the MXV22 controller. These drives are organized into two pairs, each of which is associated with a particular register set. The first pair of drives (DS1/DS2) is associated with the primary register set (177170(8)) and the remaining pair (DS3/DS4) with the secondary register set (177174(8)). **The** controller is shipped configured with a 6ms step rate for both pair of drives. Alternate step rates can be selected for each pair of drives. Refer to Table 2-5 for desired step rate option and associated jumpers.

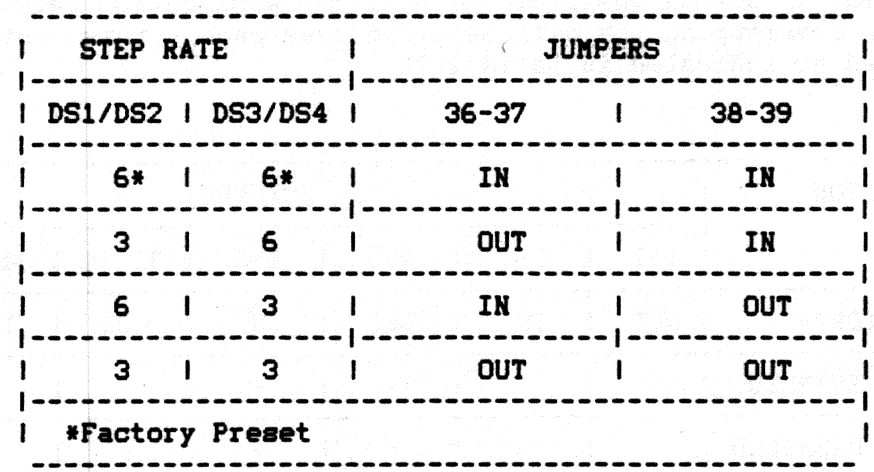

Table 2-5: Step Rate

#### 2.1.6. 22 Bit Addressing

The controller is shipped with 22 bit addressing disabled. Enabling this option provides extended address control during DMA transactions allowing the controller to transfer information throughout 22 bit address space. The additional four bits of address (A(18)-A(21)) are communicated to the controller as described in section 3.1.2. Before enabling this option it is necessary to modify the corresponding software drivers in order to maintain proper reqister communication as described in section 5. To enable 22-bit addressing jumper W46 and W47 as shown in Table 2-6.

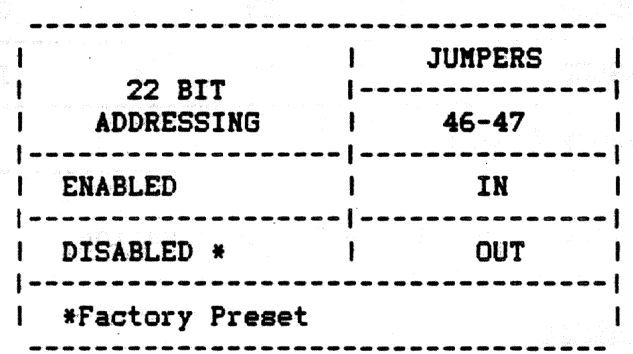

#### Table 2-6: 22 Bit Addressing

#### 2.1.7. Miscellaneous Options

There are several options related to factory configuration of the controller. These options must be configured as shown for proper operation of the controller. Refer to Table 2-7 for these options. During DMA operations if the bus address established extends into the peripheral address page the controller asserts bank select 7 (BS7) as required by normal bus protocol. If the application requires extended memory, overlapping the peripheral address page, this option can be disabled as indicated in Table 2-7.

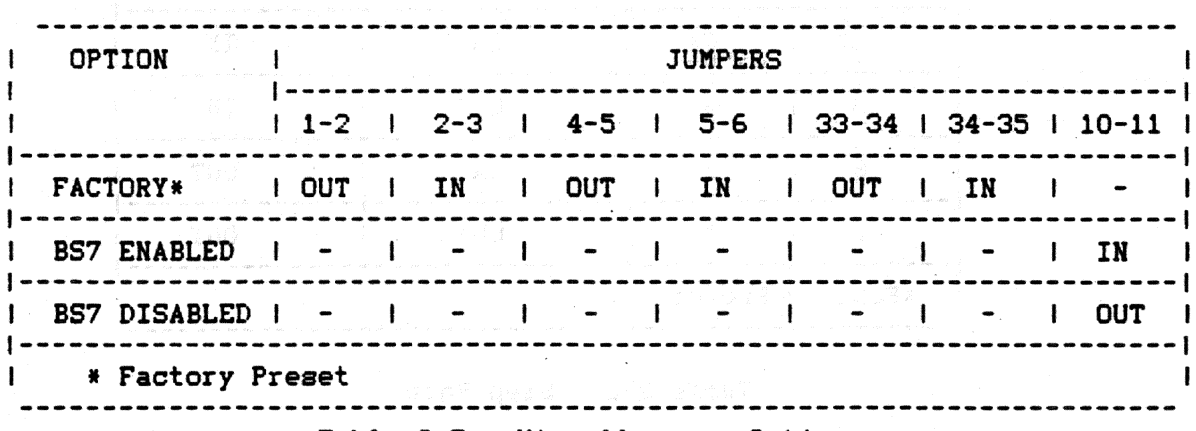

Table 2-7: Miscellaneous Options

### 2.2. DRIVE CONFIGURATION

The controller provides an industry standard floppy interface compatible with most available drives. However, for proper operation, each drive must be configured with attention to several options.<br>Tables 2-8 thru 2-12 summarize these options for several of the more popular drives. Ves Charles Gill

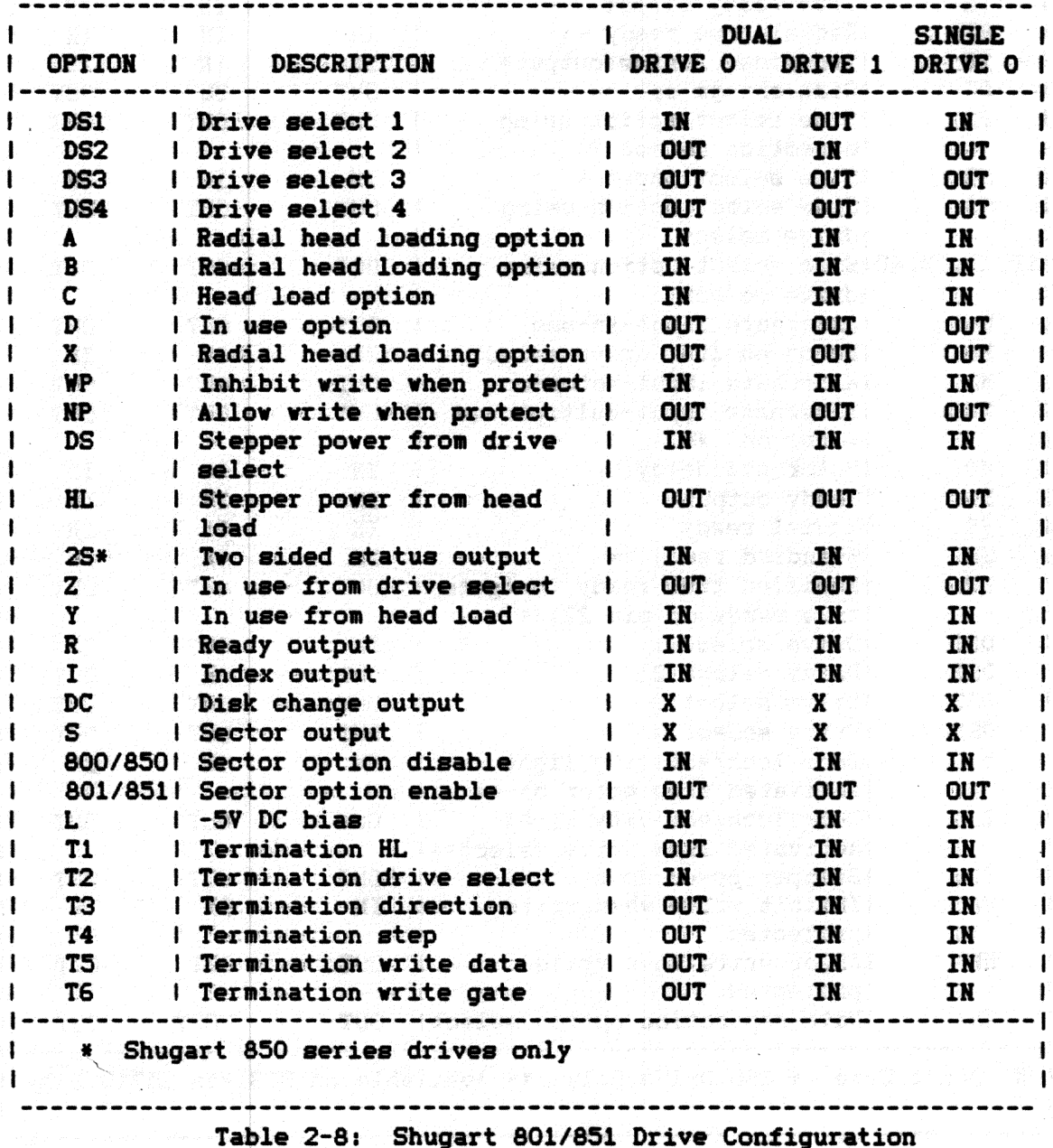

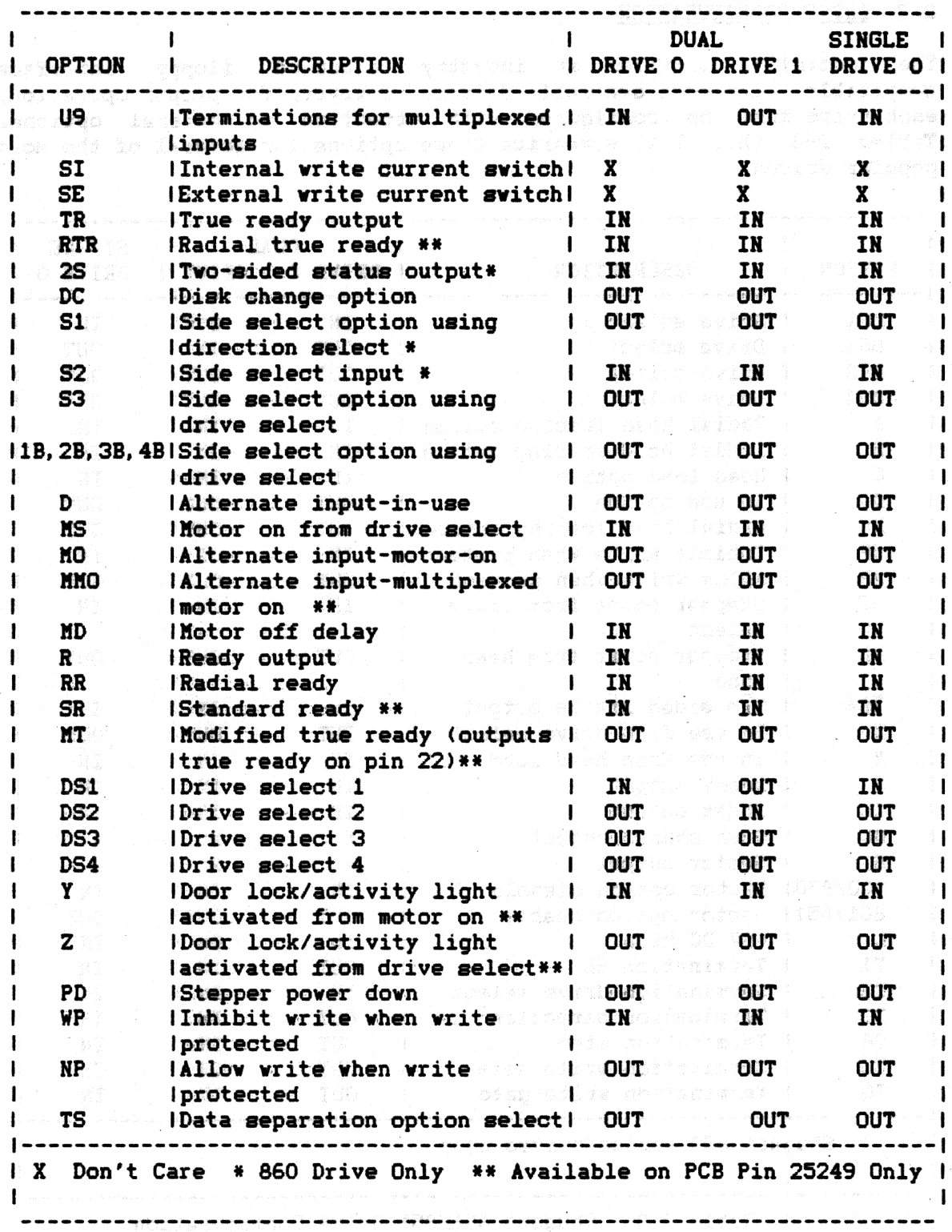

Table 2-9: Shugart 810/860 Drive Configuration

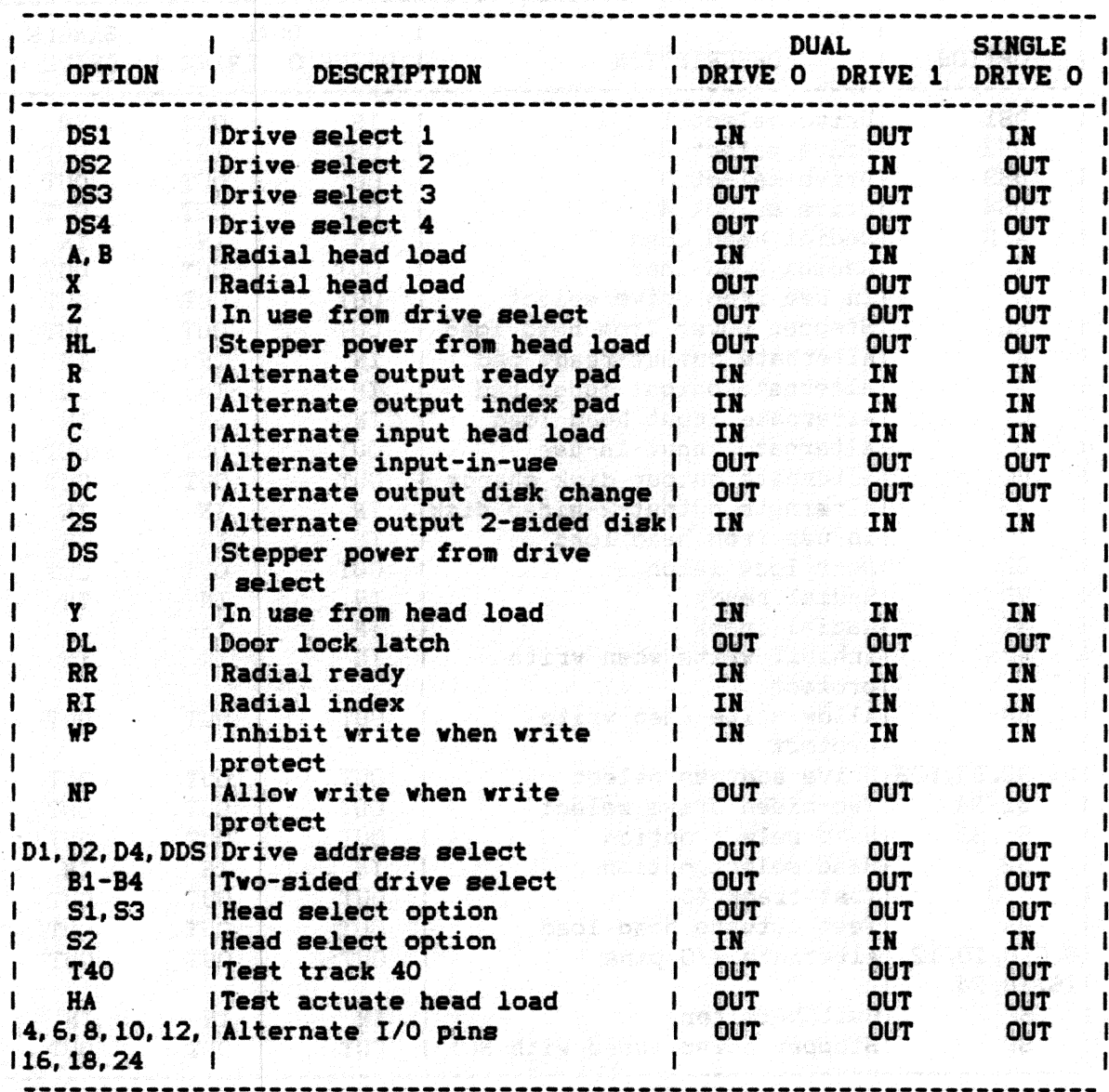

Table 2-10: Qume 842 Drive Configuration

ţ

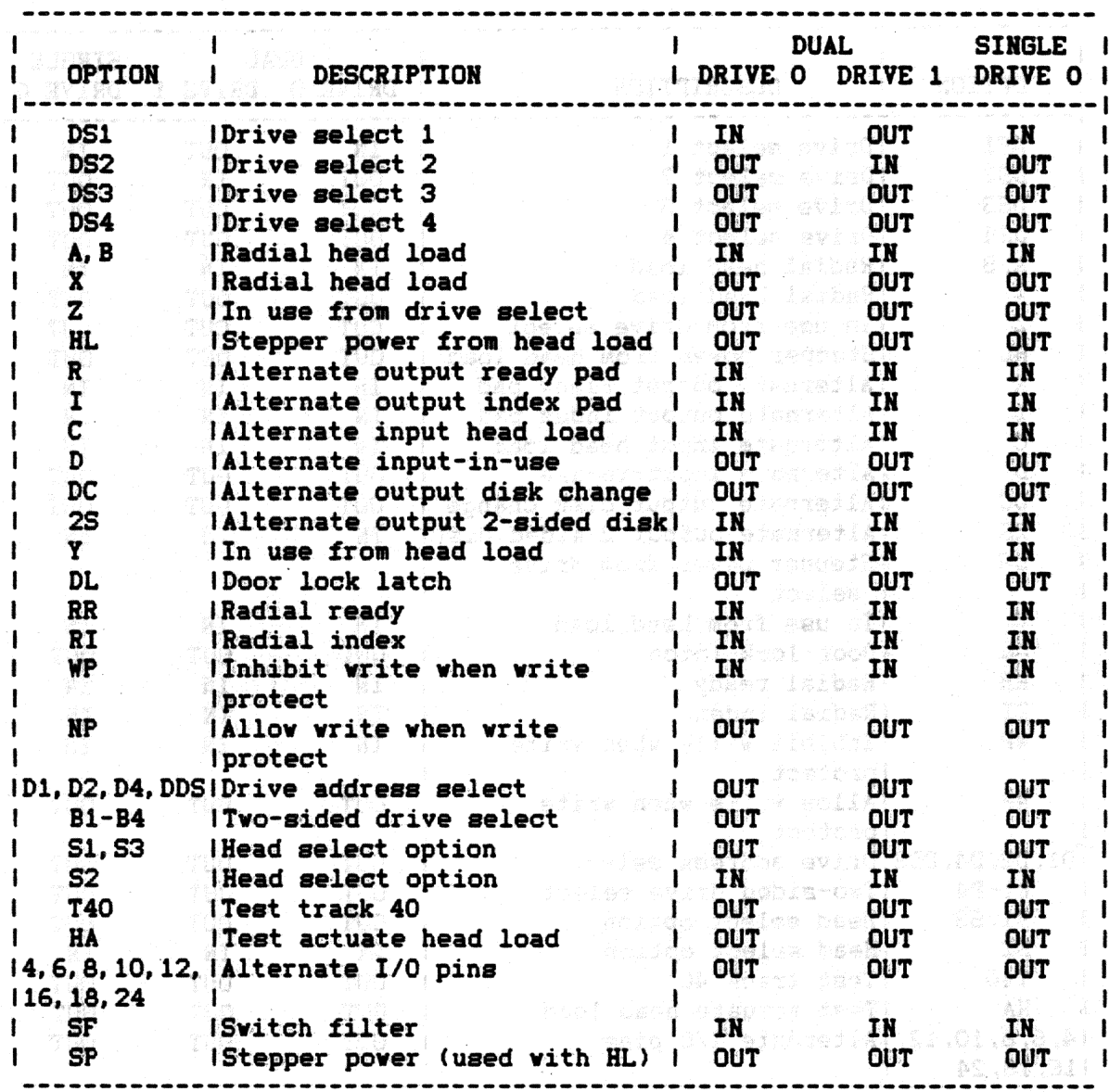

Table 2-11: Qume 242 Drive Configuration

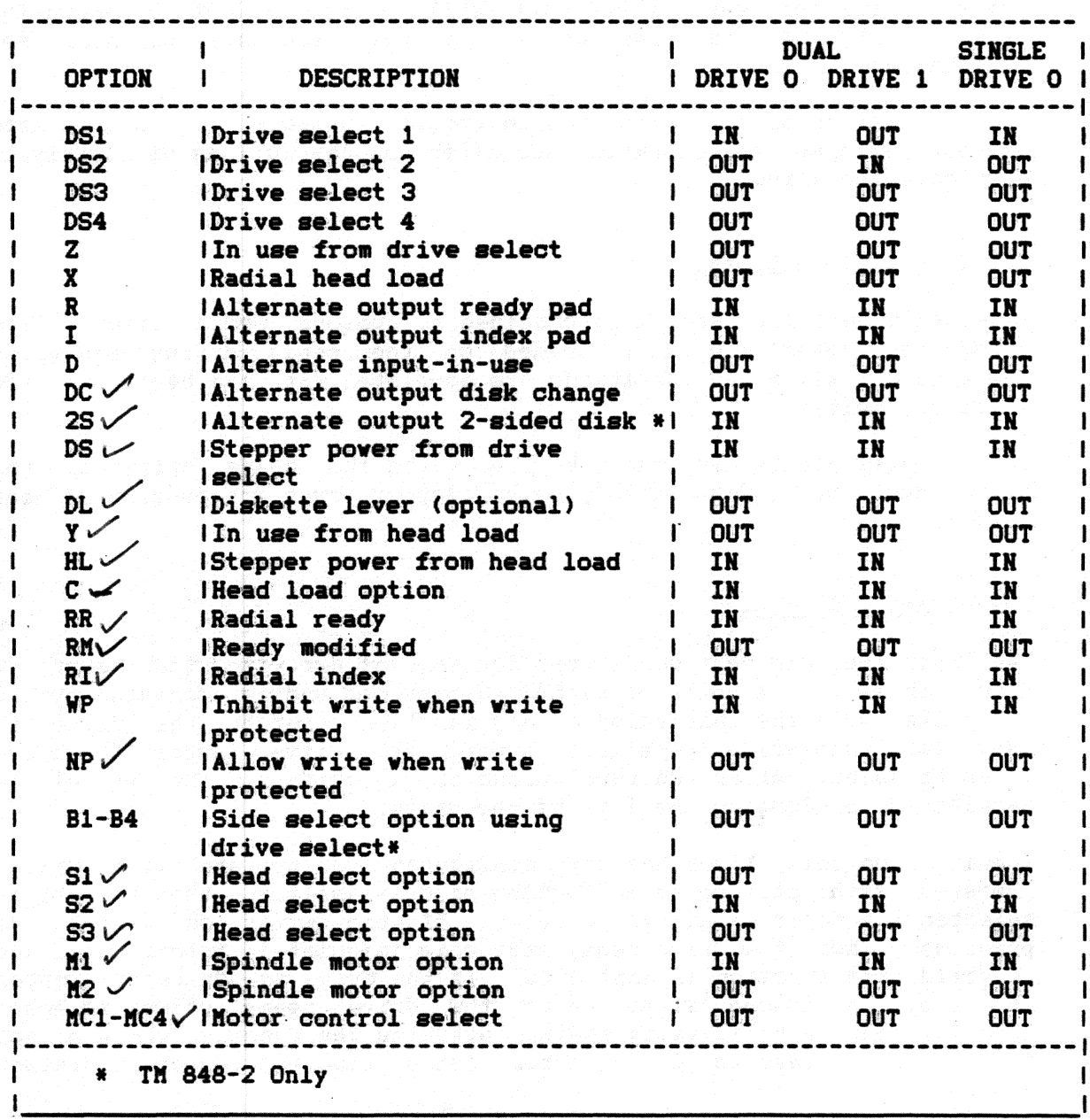

Table 2-12 Tandon TM848-1/848-2 Drive Configuration

 $\bar{\bar{z}}$ 

-9

#### 2.2.1. Drive Selection Sianals

The controller provides four radial drive select signals. Each drive must be configured to one of the appropriate drive select signals. Drive select 1 and drive select 2 <DS1/DS2> *are* associated with the primary register set (177170(8)) while drive select 3 and drive select 4 (DS3/DS4) are associated with the secondary register set <177174(8)).

Upon initiation of a function the controller selects the appropriate drive. performs the operation and after ten revolutions of inactivity deselects the drive.

#### 2. 2. 2. Head Load Signal

A separate head load signal is provided to prolong media life. The read/write heads are only loaded on the media during read/write operations. All other operations are completed with the heads in the unloaded position.

Because step positioning can take place with the heads unloaded, the drive must be configured to provide stepper power independent of head loading.

#### 2.2.3. Motor Control

The controller has been configured for ease of use with the newer DC motor drives. A motor on signal is provided and is activated by the controller upon the initiation of any function. Before the drive is used for read/write operations, a motor delay timer insures the drive is up to speed. After ten revolutions of inactivity, the signal is deselected, prolonging the life of the drive.

The motor on delay timer has been configured to operate with drives JUmpered with motor on as a function of drive select. When a drive is selected the motor on signal is set. If the motor on signal was previously set the drive ready status is immediately interrogated and if valid, the function is initiated. If the drive is not ready a motor on delay is issued after which the drive ready status is again interrogated. A valid ready status initiates the function while a not ready status results in a error being reported and the operation aborted.

#### 2.3. CABLING

A 50-conductor ribbon cable connects to any Shugart compatible  $drive(s)$ . If the optional cable is purchased with the controller, connect the socket connector to the 50-pin header located at the edge of the controller board. Observe the alignment of pin 1 of the socket connector and header as indicated by the arrows shown in Figure 2-2. The two 50-pin connectors should be connected to the corresponding drives, again observing the location of pin 1. If the optional cable

is purchased from an independent source, the following list of materials (or equivalent) will help in the construction of the required cable.

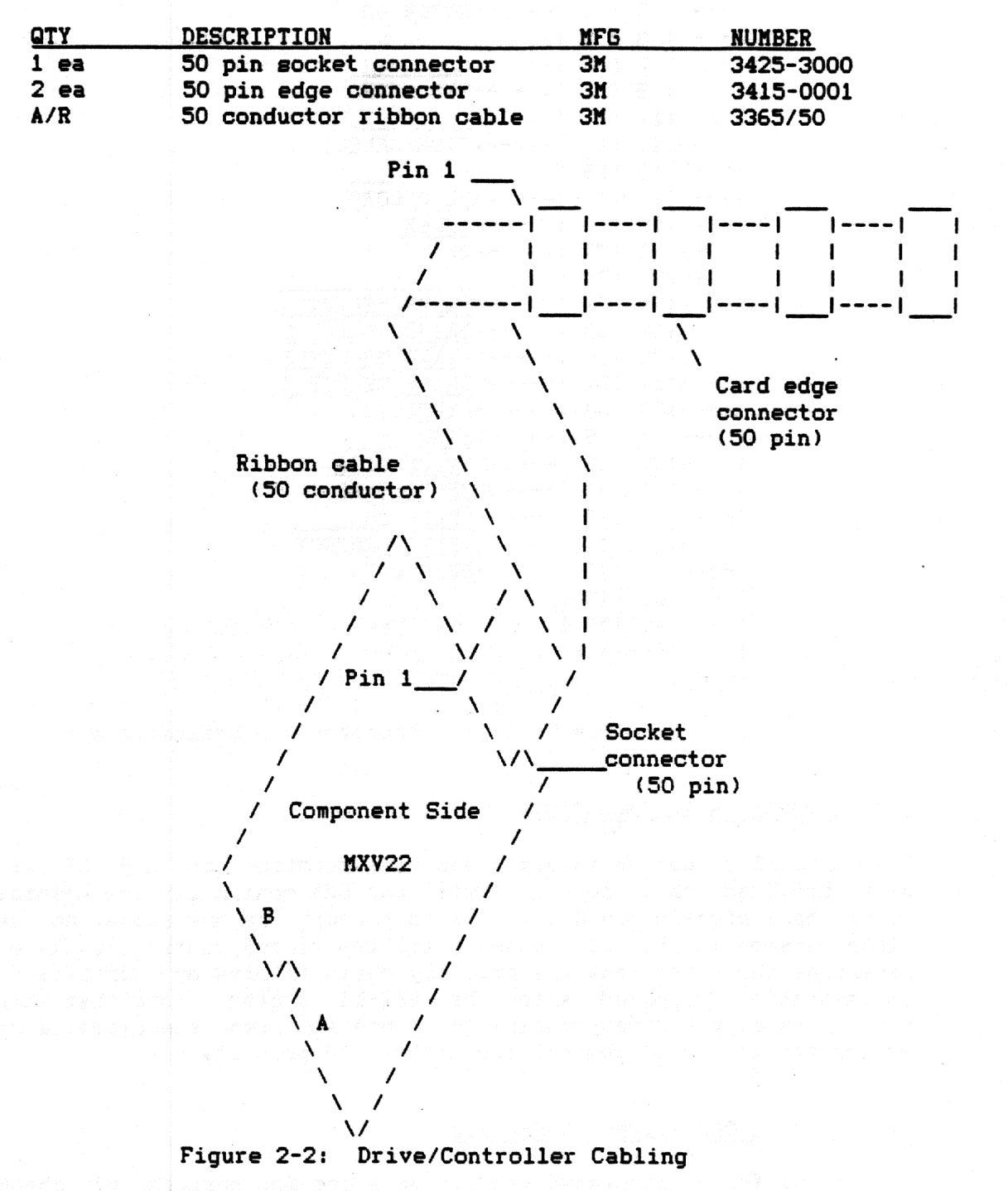

The connector pins illustrated in Figure 2-3 are compatible with both the Shugart 800 series and 850 series drives. Any drive that has both a Shugart compatible interface and connector should function properly with the controller.

·-----------

| $\mathbf{1}$ | $\mathbf{2}$<br>L | <b>-&gt;TG 43</b>                                                               |
|--------------|-------------------|---------------------------------------------------------------------------------|
| -3           | 4<br>ı            | <b>---&gt;MOTOR ON</b>                                                          |
| -5           | 16                |                                                                                 |
| 7<br>. – – I | 8                 |                                                                                 |
| 9<br>.       | 110               | <-----TWO SIDED                                                                 |
| $--- 111$    | 112               |                                                                                 |
| ---- 13      | 114               | ----->SIDE SELECT                                                               |
| ----115      | 116               |                                                                                 |
| $--- 117$    | 118               | ----->HEAD LOAD                                                                 |
| ----119      | 120               | <-----INDEX                                                                     |
| ----121      | 122               | <-----READY                                                                     |
| ----123      | 124               |                                                                                 |
| ----   25    | 126               | ----->DRIVE SELECT<br>1                                                         |
| $---127$     | 128               | ---->DRIVE SELECT<br>2                                                          |
| ----129      | 130               | 3<br>----->DRIVE SELECT                                                         |
| ----131      | 132               | ----->DRIVE SELECT 4                                                            |
| ----133      | 134               | ---->DIRECTION                                                                  |
| ----135      | 136               | ----->STEP                                                                      |
| ----137      | 138               | <b>----&gt;WRITE DATA</b>                                                       |
| ----139      | 140               | <b>I-----&gt;WRITE GATE</b>                                                     |
| ----   41    | 142               | $\left  \left  \left  \left  \right  \right  - \left  \right  \right $ Track 00 |
| ---143       | 144               | <b>I&lt;-----WRITE PROTECT</b>                                                  |
| ---145       | 146               | <b> &lt;-----READ DATA</b>                                                      |
| ----147      | 148               |                                                                                 |
| l ----149    | 150               |                                                                                 |
| L            |                   |                                                                                 |
|              |                   |                                                                                 |

Figure 2-3: Connector Pin Definitions

#### 2.4. CONTROLLER INSTALLATION

The controller can be inserted and will function in any LSI-11 bus slot provided that both interrupt and DMA continuity are maintained. Since these signals are daisy chained through the bus slots, no unused slots between the LSI-11 processor and the floppy controller may exist. Determine the order that the priority chain follows by consulting the documentation supplied with the LSI-11 system. Hote that when two interrupts of the same priority level are asserted, the closer a device is located to the processor, the higher its priority.

#### 2.5. INITIAL OPERATION AHD CHECKOUT

Before the following procedures are done and for purposes of checkout, verify that the controller has been configured with two drives as described in Sections 2.1 - 2.4.

#### **NOTE**

The bootstrap must be disabled for the following procedures.

- 1. Apply power to the drive(s).
- 2. Place the Run/Halt switch on the processor to the Halt position and turn on the processor. An "@" character should be printed on the terminal signifying that console ODT has been entered. Both drives (first drive 1, then drive O) will step the heads inward 2-tracks, then atep the heads outward until the home signal is detected, The heads will not load. If the above events do not occur, check the cabling and drive pover supplies.
- 3. Place a preformatted scratch diskette in drive 0.
- 4. If the standard address assignment is selected, open the CS register using ODT by typing 177170/ on the terminal. The processor will display the contents of the CS register. If the controller is operating properly a 004040(8) should be printed. Deposit a  $40000(8)$  in the CS register by typing  $40000 \le R$ .<br>This command will initialize the controller. Both drives This command will initialize the controller. Both drives<br>should calibrate for home position. First, drive 1 steps should calibrate for home position. inward 2 tracks then outward one track at a time until the<br>drive indicates track 0 has been reached. The procedure is drive indicates track 0 has been reached. repeated on drive O. After both drives are calibrated, the head on drive O is loaded. Sector l of track l on drive O is read into the controller buffer. This operation is indicated by the in-use LED on the drive indicating the head load operation. The LED will remain on for a short time after the read operation is complete.

If, after initializing, the drives do not calibrate or the LED is not activated, check the cabling and power supplies.

- 5. Reopen the CS register (location 177170(8)) using ODT as described above. The contents of this location should be 004040<8>. Examining the next location 177172<8> by using the line feed key or typing in 177172/ should yield either a 204(8), 244(8), 206(8) or 246(8). For a detailed description of the register protocol and bit definition, refer to Section 3.
- 6. If the above procedures function as described, the controller is ready for use. Either diagnostics or an operating system<br>can be booted. For details on bootstrapping refer to For details on bootstrapping refer Section 4.
- 7. If the above procedures cannot be validated, consult the factory or your local representative for assistance.

----···--------

 $\epsilon_{\rm{reco}}$ 

 $\bar{\mathcal{A}}$ 

 $\sim$ 

 $\sim$ 

 $\mathcal{O}(\log n)$  . The  $\mathcal{O}(\log n)$  $\mathcal{L}_{\mathcal{A}}$ 

 $\sim 10^{11}$  .

 $\mathcal{L}^{\mathcal{L}}(\mathcal{L}^{\mathcal{L}})$  and  $\mathcal{L}^{\mathcal{L}}(\mathcal{L}^{\mathcal{L}})$ 

### **Section 3**

### **Functional Description**

3. GENERAL

This section describes device registers and command protocol for the l'IXV22.

All software control of the MXV22 is performed by means of two sets of two device registers: the command and status (MXVCS) register and a the command and status (MXVCS) register and a<br>: (MXVDB) register. These registers are multipurpose data buffer (MXVDB) register. assigned the bus address  $177170(8)$  and  $177172(8)$ , respectively, for the primary register set and 177174(8) and 177176(8), respectively, for the<br>secondary register set. The registers can be read or loaded, with a The registers can be read or loaded, with a few exceptions, using any instruction referring to their addresses.

The MXVCS register passes control information from the CPU to the controller and reports status and error information from the controller<br>to the CPU. The MXVDB is provided for additional control and status The MXVDB is provided for additional control and status information between the CPU and the controller. The information that is present in the MXVDB at any given time is a function of the controller operation in progress.

The controller contains a sector buffer capable of storing a complete sector. For read/write operations the buffer is either "filled" before a write command or •emptied• after a read command under DMA control. During a write command the controller locates the desired sector and the buffer information is transferred to the diskette. During a read operation the desired sector is located and the sector data are transferred to the buffer.

#### 3.1. REGISTER DEFINITIONS

#### 3.1.1. MXVCS - Command and Status Register (177170(8) or 177174(8))

The format of the KXVCS register is shown below. Functions are initiated by loading the command and status (CS) register, when not busy (bit  $5 = 1$ ), with bit  $0 = 1$ . Command protocol is discussed in detail in section 3.2.

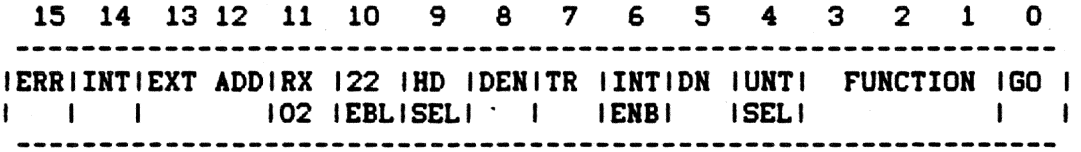

#### BIT DESCRIPTION

- 15 ERROR: This bit is set by the controller to indicate that an error has occurred during an attempt to execute a command. This bit is cleared by the initiation of a new command or by setting the initialize bit. When an error is detected the MXVES is read into the MXVDB. This bit is a read-only bit.
- 14 MXV22 INITIALIZE: This bit is set by the program to initialize the controller without initializing all the devices on the LSI-11 bus. This is a write-only bit.

#### CAUTION

Loading the lower byte of the MXVCS will also load the upper byte of the MXVCS.

When this bit is set, the controller will negate Done and move the head position mechanism of drive 1 (if two drives are available> to track O. When completed, the controller will repeat the operation on drive O.

The controller will then clear the error and status reqister, set Initialize Done, and set Drive Ready if drive O is ready. Finally, the controller will read sector 1, track 1, of drive o.

- 13-12 EXTENDED ADDRESS BITS: These bits are used to specify an extended bus address. Bit 12 = MA16. Bit 13 = MA17.  $Bit 12 = MA16.$  Bit 13 = MA17. These are write-only bits.
	- 11 RX02: This bit is asserted by the controller to indicate that this is an RX02 type system. This is a read-only bit.
	- 10 22 BIT ADDRESSING ENABLED: This bit is normally read as a<br>zero. If 22 bit addressing is enabled and fill/empty If 22 bit addressing is enabled and fill/empty buffer or read error code commands are initiated this bit will be set along with transfer ready (TR).
	- 09 HEAD SELECT: This bit selects one of the two possible sides of the disk for execution of the desired function. When cleared, side O is selected, when set, side 1 is selected. This is a read/write bit.
	- 08 DENSITY SELECT: Thie bit selects either single or double density operation. When cleared, single density is selected; when set, double density is selected. This is a read/write bit.
- 07 TRAHSFER REQUEST: This bit signifies that the controller needs data or has data available. This is a read-only bit.
- 06 INTERRUPT ENABLE: This bit is set by the program to enable an interrupt when the controller has completed an operation and asserted the Done bit. The condition of this bit is cleared by initialize. Thia is a read/write bit.
- 05 DOKE: This bit indicates the completion of a function. Done will generate an interrupt when asserted if interrupt enable (MXVCS bit 6) is set. This is a read-only bit.
- 04 UNIT SELECT: This bit selects one of the tvo possible disks for execution of the desired function. Thia is a read/write bit.
- 03-01 FUNCTION SELECT: These bits code one of the eight possible functions described in detail within this section. These are write-only bits.
	- 000 Fill Buffer<br>001 Empty Buffer 001 Empty Buffer<br>010 Write Sector Write Sector 011 Read Sector<br>100 Set Media D Set Media Density/Format 101 Read Status 110 Write Deleted Data Sector<br>111 Read Error Code Read Error Code

00 60: Initiates a command (write-only bit).

#### 3.1.2. MXVDB - Data Buffer (177172(8) or 177176(8))

This register serves as a general purpose data path between the controller and the LSI-11. It will represent one of seven registers according to the protocol of the function in process. These registers include the MXVDB, MXVTA, MXVSA, MXVWC, MXVBA, MXVBAE and MXVES.

This register is a read/write register if the controller is not in the process of executing a command (i.e., it may be manipulated without affecting the controller). When the controller is executing a command, the register can only be accessed when MXVCS bit  $7$  (TR) is set.

#### Data Buffer Register (MXVDB)

All information transferred to and from the floppy media passes through the KXVDB register and is addressable only under the protocol of the function in progress.

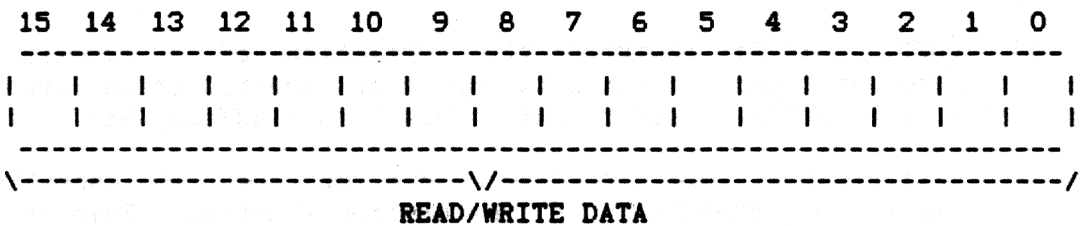

#### MXVDB FORKAT

#### Track Address Register (MXVTA)

This register is loaded to indicate on which of the 115(8) (77 decimal) tracks a given function is to operate. It can be addressed only under the protocol of the function in progress. Bits 8 through 15 are not used and are ignored.

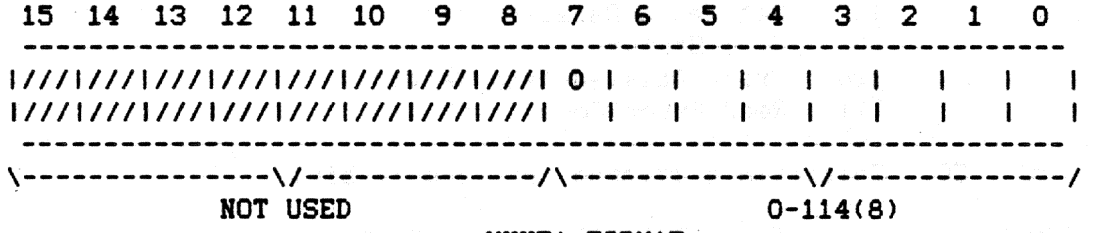

MXVTA FORMAT

#### Sector Address Register (MXVSA)

This register is loaded to indicate on which of the 32(8) (26 decimal) sectors a given function is to operate. It can be addressed only under the protocol of the function in progress. Bits 8 through 15 are not used and are ignored.

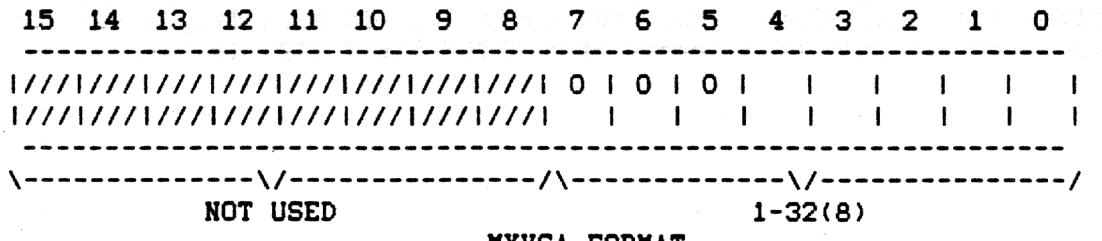

MXVSA FORMAT
#### Word Count Register (MXVWC)

This register is loaded with the number of words (maximum of 128 decimal) to be transferred. At the end of each transfer the word count register is decremented. When the contents of the register are decremented to zero transfers are terminated: Done is set (MXVCS bit 5); and, if enabled, an interrupt is requested. If the word count is greater than the limit for the density specified, the controller asserts a Word Count Overflow (bit 10 of the MXVES). This register can be addressed only under the protocol of the function in progress. Bits 8 through 15 are not used and are ignored.

15 14 13 12 11 10 9 8 7 6 5 4 3 2 1 0 **NOT USED**  $0 - 200(8)$ MXVWC FORMAT

#### Bus Address Register (MXVBA)

This register is used to generate the bus address which specifies the location to and from which data are to be transferred. The register is incremented after each transfer. It will increment across 32K boundary lines via the extended address bits in the control and status register and the bus address extension register. Systems with only 16 address bits vill "wrap around" to location zero when the extended address bits are incremented. This register can be addressed only under the protocol of the function in progress. Bit 0 is not used and is ignored.

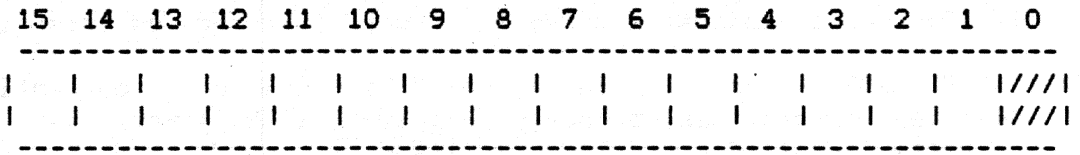

#### MXVBA FORMAT

#### **Bus Address Extension Reqister (MXVBAE)**

This register contains the extended address bits (A18-A21) when 22 bit addressing is enabled. Bits 4 thru 15 are not used and are ignored.

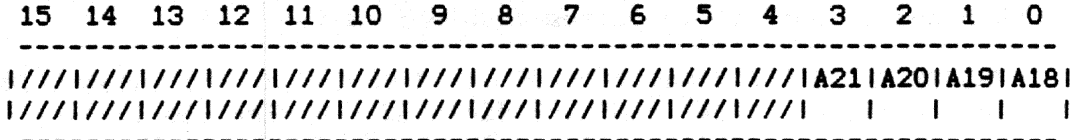

#### MXVBAE FORMAT

#### Error and Status Register (MXVES)

Thia register contains the current error and status conditions of the drive selected by bit 4 (Unit Select) of the MXVCS. This read-only register can be addressed only under the protocol of the function in progress. The MXVES is loaded in the MXVDB upon completion of a The MXVES is loaded in the MXVDB upon completion of a function.

15 14 13 12 11 10 9 8 7 6 5 4 3 2 1 0  $177717717717711N$ XMIWC IHD IUNTIDRVIDD IDRVIDENIAC IID ISIDICRCI 1///1///1///1///1 IOVFISELISELIRDYI IDEHIERRILO I IRDYI I *\------\!-------!* 

HOT USED

#### MXVES FORMAT

#### **BIT DESCRIPTION**

- 15-12 Not Used.
	- 11 NONEXISTENT MEMORY ERROR: controller when the memory address specified for a DMA operation is nonexistent. This bit is asserted by the
	- 10 WORD COUNT OVERFLOW: This bit indicates that the word count specified is greater than the limit for the density selected. Upon detecting this error the controller terminates the fill or empty buffer operation and aaserts the Error and Done bits.
	- 09 HEAD SELECT: This bit indicates the side currently selected. If eleared, it indicates drive O: if set, it indicates side l.
	- 08 UNIT SELECT: This bit indicates the drive currently selected. If cleared, it indicates drive 0; if set, it indicates drive 1.
	- 07 DRIVE READY: This bit is asserted if the unit currently selected exists, is properly supplied with power, has a diskette installed correctly, has its door closed, and has a diskette up to speed. This bit is only valid when retrieved via a read status function or at the completion of initialize when it indicates the status of drive 0.
	- 06 DELETED DATA: During data recovery, the identification mark preceding the data field was decoded as a deleted data mark.
	- OS DRIVE DENSITY: The bit indicates the density of the diskette in the selected drive. When zero, it indicates single density; when set to one, it indicates double density.
	- 04 DERSITY ERROR: A density error was detected as the information was retrieved from the data field of the diskette (a density error occurs when the density selected differs from that of the<br>data field). Upon detecting this error the controller loads Upon detecting this error the controller loads the MXVES into the MXVDB and asserts the Error and Done bits.
- 03 ACLO: Set by the controller to indicate a power failure.
- 02 INITIALIZE DONE: This bit is asserted to indicate completion of the initialize routine, which can be caused by system power failure or programmable LSI-11 bus initialize.
- 01 SIDE READY: This bit is asserted by the controller when a double-sided drive is selected, is ready, and has double-aided media inerted. The assertion of this bit indicates that aide 1 of the selected drive is available for read and write operations.
- 00 CRC ERROR: A cyclic redundancy check error was detected as information was retrieved from a data field of the diskette. The information stored in the buffer should be considered invalid. Upon detection of this error the controller loads the KXVES into the KXVDB and asserts the Error and Done bits.

#### 3.1.3. Extended Status Registers

The controller has four internal status registers. These registers provide specific error information in the form of error codes as well as drive status information depending upon the general error type. The registers can be retrieved by a read error code function as described in Section 3.2.8.

#### Word  $1$  <7:0> - Definitive Error Code

Octal Code Error Code Meaning

- 040 Tried to access a track greater than 76.
- 050 Home was found before desired track was reached.
- 070 Desired sector could not be found after looking at 52 headers (2 revolutions).
- 120 A preamble could not be found.
- 150 The header track address of a good header does not compare with the desired track.
- 160 Too many tries for an IDAM (identifies header).
- 170 Data AM not found in allotted time.
- 200 CRC error on readinq the sector from the disk.
- 240 Density Error

"

- 250 Wrong Key word for Set Media Density Command
- 260 Illegal Data AM
- 270 Invalid POK during write sequence

300 Drive not ready.

#### 310 Drive write protected.

#### Word 1 <15;8> - Hot Used

This register is always cleared by the controller.

#### Word  $2 \le 7:0$  - Current Track Address of Drive O

This register is cleared during the initialize command in order to synchronize with actual track position. The register is updated with each seek on drive 0 and maintains current track position.

#### Word 2 <15:8> - Current Track Address of Drive 1

This register is cleared during the initialize command in order to synchronize with actual track position. The register is updated with each seek on drive 1 and maintains current track position.

#### Word 3 <7:0> - Target Track of Current Disk Access

If legal, the track specified for the last read/write command is saved in this register.

#### Word 3 <15:8> - Target Sector of Current Disk Access

The sector specified for the last read/write command is saved in this register.

#### Word 4 <15:8> - Track Address of Selegted Drive

This register contains the track address read from the sector header of the desired sector during the last read/write command.

#### 3.2. COMMAND PROTOCOL

Data storage and recovery using the HXV22 controller is accomplished by careful manipulation of the MXVCS and MXVDB registers according to the strict protocol of the individual functions. The penalty for violation of protocol can be permanent loss of data. Each of the functions are encoded and written into the command and status register bits 1-3 as described in Section 3.1.l. The detailed protocol for each function is described below.

#### 3.2.1. Fill Buffer (000)

This function is used to fill the controller buffer with data from the host processor. The number of words to transfer is specified by the host. The command density bit determines the buffer size (64 or 128 words), The controller zero-fills the remaining buffer space. If the word count is too large for the density selected, the function is aborted, Error and Done are asserted and the Word Count Overflow bit is set in the KXVES.

The contents of the buffer may be written on the diskette with a subsequent write sector command or returned to the host processor using an empty buffer command.

When the command is loaded, MXVCS bit 5 (Done) is negated. MXVCS bit 8 (density) must be set to define the buffer size. MXVCS bits 12 and 13  $ext{ended address bits A16 and A17} must also be asserted to define the$ extended memory segment used with the buffer address, yet to be specified, to form the absolute memory address of the data to be transferred. MXVCS bit 4 (unit select) and bit 9 (head select) are ignored since no drive operation is required. When MXVCS bit 7 (TR) is first asserted, the program must move the word count into the MXVDB which will negate TR.

When the controller again asserts TR, the program must move the buffer address into the KXVDB. If 22 bit addressing is enabled. KXVCS bit 10 (22 EBL) is set, the controller again asserts TR and the program can move the extended address bits (A18-A21) into the MXVDB. If nothing is moved into the MXVDB (BAE REG) within a timeout period the controller assumes zeroes defaulting to 18 bit addressing mode. The controller then negates TR, initiates a DKA cycle, and transfers the first word from the host processor to the controller buffer. At the end of the transfer the word count register is deeremented and the buffer address is incremented by tvo. This cycle is repeated until the word count register becomes zero. The controller zero-fills the remaining buffer space, sets the Done bit, and if enabled, causes an interrupt request. After Done is asserted the MXVES is moved into the MXVDB.

During the Data Transaction, if any non-existent memory is addressed, the controller will time out and abort the function. The Error and Done bits will be asserted. MXVES bit 11 (NXM) will be set and the KXVES will be moved into the MXVDB: if enabled. an interrupt request will be generated.

#### 3.2.2. Empty Bufier <001>

This function is used to transfer the contents of the controller to the host processor. The number of words to transfer is specified by the host. The command density bit determines the maximum legal word count. If the word count specified is too large for the density selected the :function is aborted, Error and Done are asserted and the Word Count Overflow bit is set in the MXVES.

The contents of the buffer may be transfered to the host as many times as desired or may be written on the diskette with a subsequent write sector command. Unless a fill buffer or read sector command is issued, the controller buffer is not destroyed.

When the command is loaded, MXVCS bit 5 (Done) is negated, MXVCS bit 8 (density) must be set to allow the proper word count limit. MXVCS bits 12 and 13 (extended address bits A16 and A17) must also be asserted to define the extended memory segment used with the buffer address, yet to<br>be specified, to form the absolute memory destination address. MXVCS be specified, to form the absolute memory destination address. bit 4 (unit select) and bit 9 (head select) are ignored since no drive

-----~"'-----~---

operation is required. When MXVCS bit  $7$  (TR) is first asserted the program must move the word count into the MXVDB which will negate TR. When the controller again asserts TR the program must move the buffer address into the KXVDB. If 22 bit addressing is enabled, HXVCS bit 10  $(22$  EBL $)$  is set, the controller again asserts TR and the program can move the extended address bits (A18-A21) into the MXVDB. If nothing is moved into the MXVDB (BAE REG) within a timeout period the controller assumes zeroes defaulting to 18 bit addressing mode. The controller then negates TR, initiates a DMA, and transfers the first word of the buffer .to the host processor. At the end of the transfer, the word count register is decremented and the buffer address register is<br>incremented by two. This cycle is repeated until the word count Inis cycle is repeated until the word count register becomes zero. The controller then sets the Done bit and if enabled causes an interrupt request. After Done is asserted the MXVES is moved into the MXVDB.

During the DMA transaction, if any non-existent memory is addressed, the controller will time out and abort the function. The Error and Done bits will be asserted. MXVES bit 11 (NXM) will be set and the MXVES will be moved into the MXVDB. If enabled, an interrupt request will be generated.

#### 3. 2. 3. Write Sector (010)

This function is used to locate a desired track and sector and write the sector with the contents of the internal sector buffer. When the <sup>l</sup>'IXVCS is loaded with this command, the KXVES is cleared and both the TR and Done bits are negated. When TR ia first asserted the program must load the desired sector address into the MXVDB which will negate TR. When TR is again asserted the program must load the desired track address into the MXVDB which will negate TR. The controller then seeks the desired track and attempts to locate the desired sector. The desired track is compared with the track field of the sector header. If they do not match the operation is aborted, the Error and Done bits are asserted, the HXVES is moved into the MXVDB, and if enabled the controller will assert an interrupt request.

A data address mark is read to determine the diskette density. If the densities of the function and the diskette do not agree, the controller will abort the operation, assert the Error and Done bits and set KXVES bit 4 (Density Error) and load the MXVES into the MXVDB. If enabled, an interrupt request will be generated.

If the densities agree but the controller is unable to locate the desired sector vithin two diskette revolutions. the controller will abort the operation, move the contents of l'IXVES into KXVDB, assert the Error and Done bits, and if enabled, assert an interrupt request.

If the desired track and sector are located and the densities agree, the controller will write the contents of the internal sector buffer followed by a CRC character, all in the function selected density. The controller completes the operation by moving the KXVES to the KXVDB, asserts Done, and if enabled, asserts an interrupt request.

### **CAUTION**

The contents of the internal sector buffer are lost during a power failure. However, after power is brought back to normal, a write sector command will cause the random contents of the buffer to be written on the diskette with a valid CRC character.

#### **NOTE**

The contents of the sector buffer are not destroyed by a write sector operation.

#### 3.2.4. Read Sector (011)

This function is used to locate the desired track and sector and transfer the contents of the data field into the controller's internal sector buffer. When the MXVCS is loaded with this command. the MXVES is cleared and both the TR and Done bits are negated. When TR is first asserted the program must load the desired sector address into the MXVDB which will negate TR. When TR is again asserted the program must load the desired track address into the MXVDB which will negate TR.

Both the TR and Done bits remain negated while the controller attempts to locate the desired sector. If after two revolutions the controller is unable to locate the desired sector, the operation is aborted. The controller will move the MXVES into the MXVDB, assert the Error and Done bits, and if enabled, assert an interrupt request.

When the desired sector is located, the controller will then compare the desired track with the track field of the sector header. If they do not match, the operation is aborted. The Error and Done bits are asserted. the MXVES is moved into the MXVDB, and if enabled, the controller asserts an interrupt request.

If a legal data address mark is located and the densities of the diskette and function agree, the controller will read the data from the sector into the internal buffer. If the data address mark indicated a deleted data field, MXVES bit 6 (DD) is set. As data are stored in the internal buffer, a CRC is computed on the data and the CRC bytes<br>recorded. A non-zero result indicates a read error. When a CRC error A non-zero result indicates a read error. When a CRC error is encountered, the controller sets MXVES bit 0 (CRC), moves the MXVES into the MXVDB, asserts the Error and Done bits, and if enabled, asserts an interrupt request.

If the desired sector is located, the density of the diskette and function aqree, and the data are transferred with no CRC error, the controller will assert Done, and if enabled, will assert an interrupt request.

#### 3.2.5. Set Media Density (100)

This function is dual purpose. The controller can set the media density by rewriting all the data address marks (single or double<br>density) and writing zero data fields in the selected density. The density) and writing zero data fields in the selected density. controller can also "reformat" the entire diskette by rewriting both the sector headers and the data fields. The data fields are written in the selected density preceded by the corresponding data address mark. Both commands are initiated by the set media function but differ in the keyword required by the controller to execute the command. When the MXVCS is loaded with the command, the MXVES is cleared and the Done bit is negated. When TR is set, the program must respond with a keyword. This keyword must be deposited in the MXVDB to complete the protocol. When the controller recognizes this character, it begins When the controller recognizes this character, it begins executing the command. If an illegal keyword is used, the operation is<br>aborted. The MXVES is moved into the MXVDB. the Error and Done bits The MXVES is moved into the MXVDB, the Error and Done bits are set, and if enabled, the controller asserts an interrupt request.

If the keyword used is a 111(8), the controller initiates a set media<br>density operation. This operation starts at track 0, sector 1. Each This operation starts at track 0, sector 1. Each<br>ited and a write operation is initiated. A data sector header is located and a write operation is initiated. field is written with zero data in the density selected. If an error occurs reading any header, the operation is aborted. The MXVES is occurs reading any header, the operation is aborted. moved into the MXVDB, the Error and Done bits are set, and if enabled, the controller asserts and interrupt request. If the operation is successfully completed, Done is set and if enabled, the controller asserts an interrupt request.

If the keyword used is a  $222(8)$ , the controller initiates a format operation. This function starts at the physical index of track o. Each track is written first with an index address mark, then 26 sector headers are written sequentially about the track. When each track has been written, the controller initiates a set media density function as described above.

The following input string will format the selected unit, in the desired density.

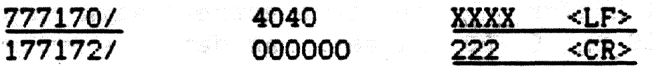

#### CAUTION

The set media density function takes about 15 seconds and the format function takes about 45 seconds. Heither should be interrupted. If either operation is interrupted, an illegal diskette has been generated, and the operation should be repeated. If an error occurs during a set media density function or a format function, an illegal diskette has ·been generated. The operation should be repeated.

#### 3.2.6. Read Status (101)

Thia function is used to update the drive status information and is initiated by loading the conmand into the KXVCS. The Done bit is negated. MXVES bit 7 (Drive Ready) is updated by sampling the drive ready status line. Drive density is updated by loading the head of

the selected drive and reading the first data address mark. controller then moves the MXVES into the KXVDB, asserts Done, and if enabled, asserts an interrupt request. This operation requires about 250ms to complete. The

#### **NOTE**

If double-sided media are mounted in double-sided drive, MXVES bit 1 (side ready is set).

#### 3.2.7. Write Deleted Data Sector (110)

This operation is identical to Write Sector (010) with one exception. The data address mark preceding the data is not the standard data address mark. A single or double density deleted data address mark is written according to the density of the function.

#### 3. 2. 8. Read Error Code (111)

This function is used to retrieve the extended status registers and is initiated by loading the MXVCS with the command. The Done bit is negated. When TR is asserted, the program must load the Bus Address into the MXVDB. If 22 bit addressing is enabled, MXVCS bit 10 (22 EBL) is set, the controller again asserts TR and the program can move the extended address bits (A18-A21) into the MXVDB. If nothing is moved extended address bits (A18-A21) into the MXVDB. into the MXVDB (BAE REG) within a timeout period the controller assumes zeroes defaulting to 18 bit addressing mode. The controller then negates TR and assembles one word at a time and, under DMA control, transfers them to memory starting at the address specified.

If non-existent memory is encountered during the transfer, the operation is aborted. The Error and Done bits will be asserted, MXVES bit 11 (NXM) will be set, and the MXVES will be moved into the MXVDB. If enabled, an interrupt request will be generated.

When all four words have been transferred the Done bit is set and if enabled, an interrupt request is generated.

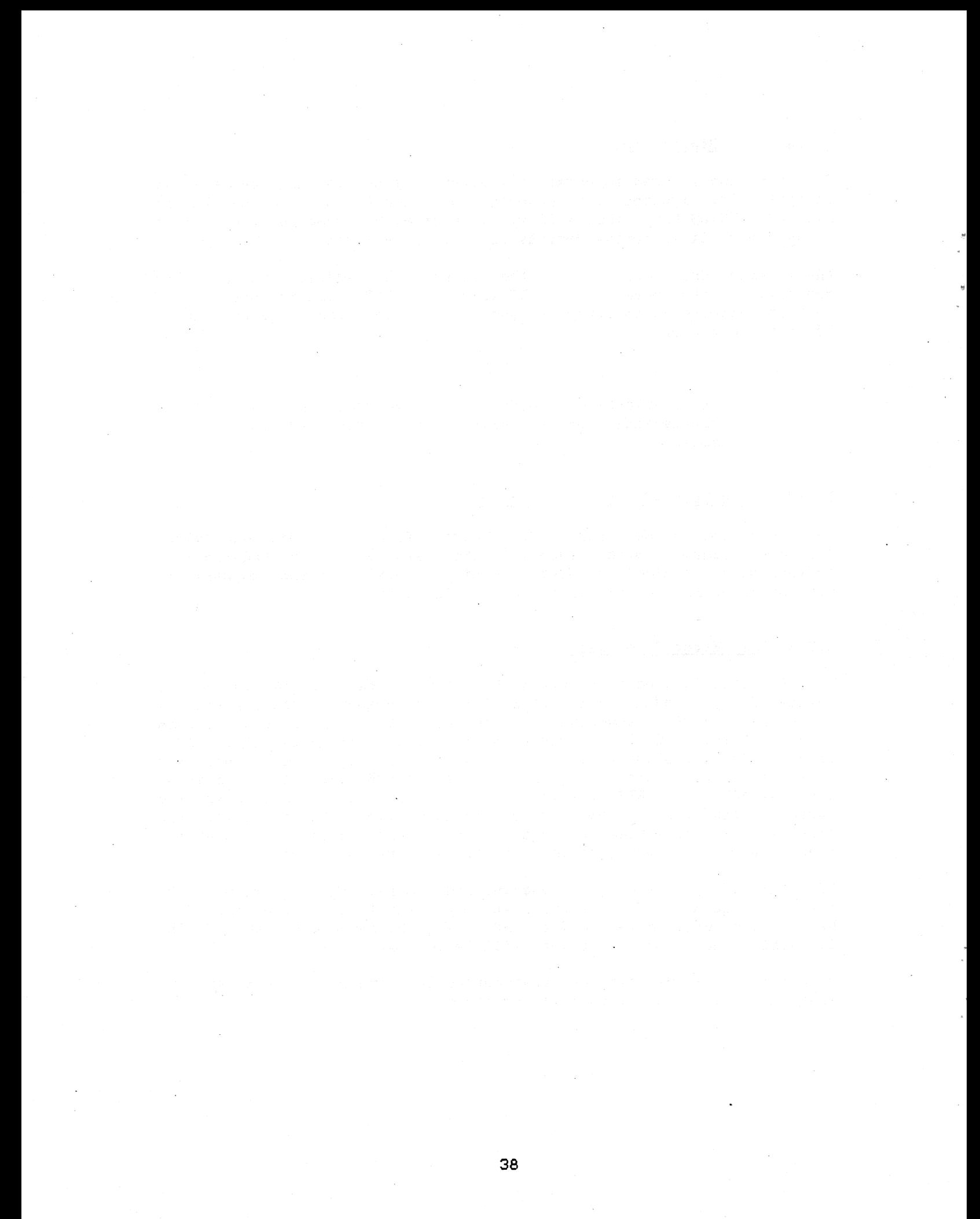

# **Section 4 Controller Operations**

#### 4. GENERAL

This section provides the user pertinent information concerning the description and use of the controller functions. The functions covered include: bootstrapping, formatting, fill/write operations, read/empty operations, write current control, write precompensation, and power fail protection.

#### 4.1. BOOTSTRAPPING THE CONTROLLER

If the bootstrap is enabled as described in Section 2.1.3, the controller. will respond to the standard bootstrap address 173000(8). The controller is bootstrapped by typing 773000G while in console. ODT. This causes a bus INIT and transfers program execution to location 173000(8). An alternate method is to strap the LSI-11 processor to power up Mode 2. In this mode, when a power up occurs, the processor automatically starts execution at 173000(8). Power-up strapping procedures for the LSI-11 processor can be found in the Microcomputer Processors Handbook.\*.

To boot either a single or double density diskette use the following procedure:

- l. Place the diskette in drive O.
- 2. If the processor is strapped for power-up Mode 2. operate the INIT (boot) switch or cycle DC power OFF and ON.
- 3. If the processor is not strapped for power up Mode 2 while in console ODT, type 773000G.

\*Published by Digital Equipment Corporation. Maynard, Mass., 1979.

#### 4. 1. 1. Bootstrap Operation

The bootstrap is not a standard ROH program. It uses the controller's microprocessor to capture the bus; to read block 0 of the diskette into memory starting at location O; and finally to transfer program execution to memory location O.

Any attempt to read location 173000(8) will result in a non-existent memory trap. The controller only responds to this address immediately<br>after a bus INIT. For this reason the bootstrap is called For this reason the bootstrap is called •transparent·. When the processor attempts to fetch location 173000<8> following a bus !NIT. the controller responds by passing the processor a ·CLEAR RO· instruction. The processor clears RO and then attempts to fetch location 173002(8). The controller passes the processor a "LOAD IMMEDIATE<sup>\*</sup> instruction with R1 as the destination. The processor then attempts to fetch the source operand from location 173004(8). The controller passes the the device address 177170(8) if the standard address is selected. The processor moves the address into Rl and then attempts to fetch location 173006(8). The controller first asserts a Direct Memory Access Request (DMR) then passes the processor a "CLEAR PC<sup>-</sup> instruction. Before the processor executes the instruction it passes bus mastership to the controller. The controller moves a passes bus mastership to the controller. •BRANCH TO CURRENT LOCATION• instruction C777C8>> into memory location O under DMA control. When the controller releases bus mastership the processor executes the "CLEAR PC" instruotion and, in so doing, transfers program execution to location O. The processor is thus forced to loop at location O. The controller initiates a Read Status function on drive 0 to determine diskette density. If the diskette is single density the controller reads sectors 1,3,5, and 7 of track 1 of drive 0 into locations *2* through 176, 200.through 376, 400 through 576, and 600 through 776 respectively. If the diskette is double density the controller reads sectors 1 and 3 of track 1 of drive 0 into locations 2 through 376, and 400 through 776 respectively. Finally, the controller  $DMA's$  location 0 with a NOP instruction (240(8)) allowing the processor to execute the system bootstrap. If there is no diskette in drive 0 nothing will be transferred to memory and the processor will continue to loop at location 0 until halted.

#### 4.2. FORMAT OPERATIONS

The controller has the capability of formatting diskettes in a specified density. The formatting is accomplished in two passes. During pass 1, an index address mark is written on track O following the index hole. Twenty-six sector headers, appropriately spaced, are written following the index address. Each of the remaining 76 tracks is written in the same manner. When track 76 is completed, pass 2 is initiated. The controller seeks track 0 and write a zero data field in sector 1 using the selected density. The remaining sectors are written in the same manner.

The format command selects diskette density. unit and side (for dual headed drives). Table 4-1 lists the various command word formats.

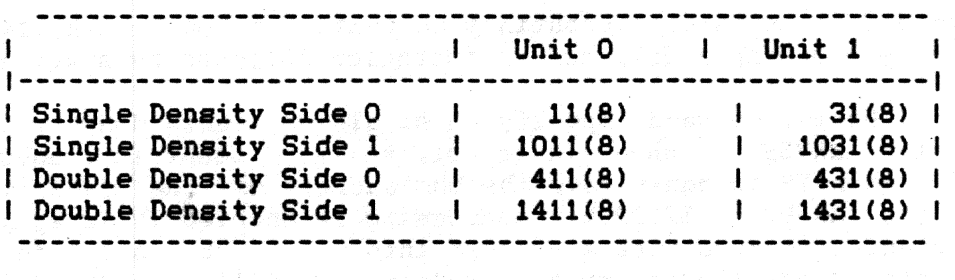

#### Table 4-1: Command Word Formats

Figure 4-1 illustrates a format subroutine. The format command is loaded into MXVCS. When TR is set, the keyword 222(8) is loaded into MXVDB. When the diskette has been formatted a return is made.

FORMAT:

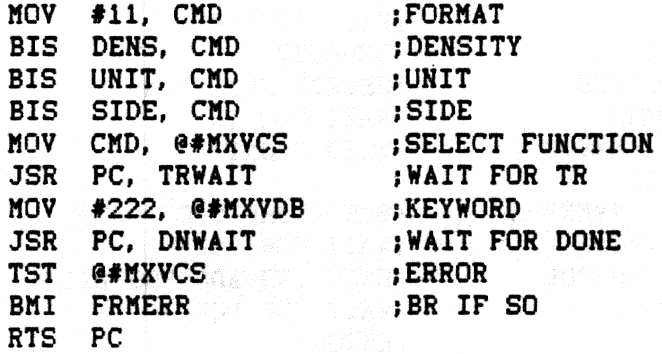

FRMERR:

#### figure 4-1: Format Subroutine

Alternatively a diskette can be formatted using console ODT. Open the CS register and deposit the appropriate command. Then deposit the format key word  $222(8)$  in the DB register. The following is an example of formatting unit O side O in double density.

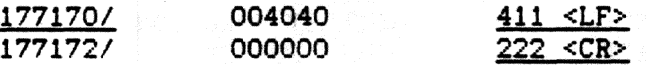

#### 4.3. FILL/WRITE OPERATIONS

Figure 4-2 illustrates subroutines to write data on a diskette which is done by performing a fill buffer operation followed by a write sector.

The Fill Buffer command, specifying single or double density is loaded into the MXVCS. When TR is set, the word count is loaded into the into the MXVCS. When TR is set, the word count is loaded into the MXVDB. When TR is again set, the bus address of the data is loaded<br>into the MXVDB. If 22 bit addressing is enabled TR is again set and If 22 bit addressing is enabled TR is again set and the extended address bits are moved into the MXVDB. A return is made<br>when the controller's sector buffer is filled. The Write Sector when the controller's sector buffer is filled. command (specifying density, unit and side) is loaded into the MXVCS. When TR is set the sector address is loaded into the MXVDB. When TR is<br>again set, the track address is loaded into the MXVDB. When the again set, the track address is loaded into the MXVDB. contents of the controller's sector buffer are written at the selected sector, a return is made.

#### FILLBF:

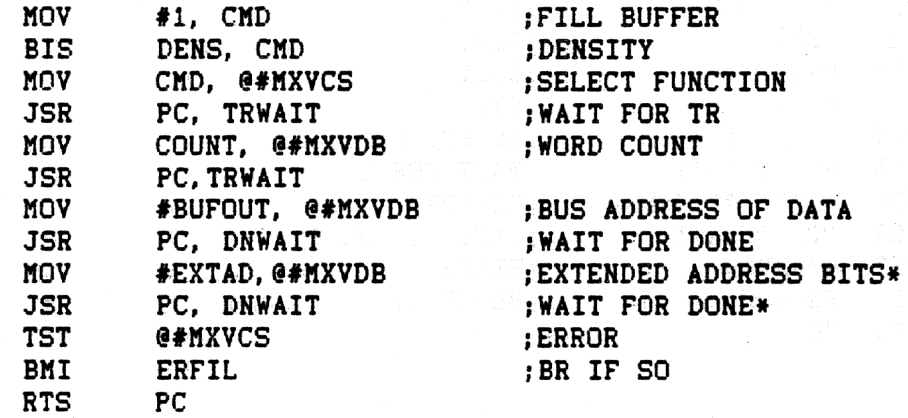

ERFIL:

WSECT:

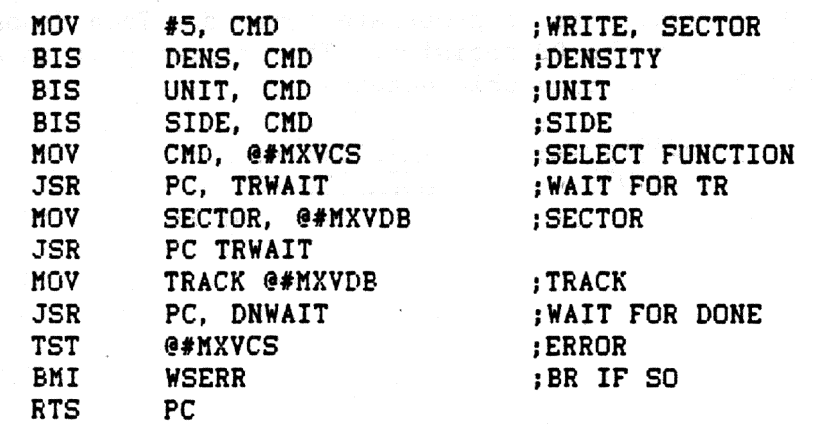

WSERR:

\*Only required if 22 bit addressing is enabled!

Figure 4-2: Write Data Subroutines

#### 4.4. READ/EMPTY OPERATIONS

Figure 4-3 illustrates subroutines to read data from a diskette which is done by performing a Read Sector operation followed by an Empty Buffer operation.

The Read Sector command (specifying density, unit and side) is loaded into the MXVCS. When TR is set the sector address is loaded into the MXVDB. When TR is again set, the track address is loaded into the MXVDB. When the contents of the selected sector are read into the controller's sector buffer, a return is made.

The Empty Buffer command, specifying density, is loaded into the MXVCS. When TR is set, the word count is loaded into the MXVDB. When TR is again set, the bus address of storage buffer is loaded into the MXVDB. If 22 bit addressing is enabled TR is again asserted and the extended address bits are loaded into the MXVDB. A return is made after the contents of the controller's buffer are transferred to the memory storage buffer.

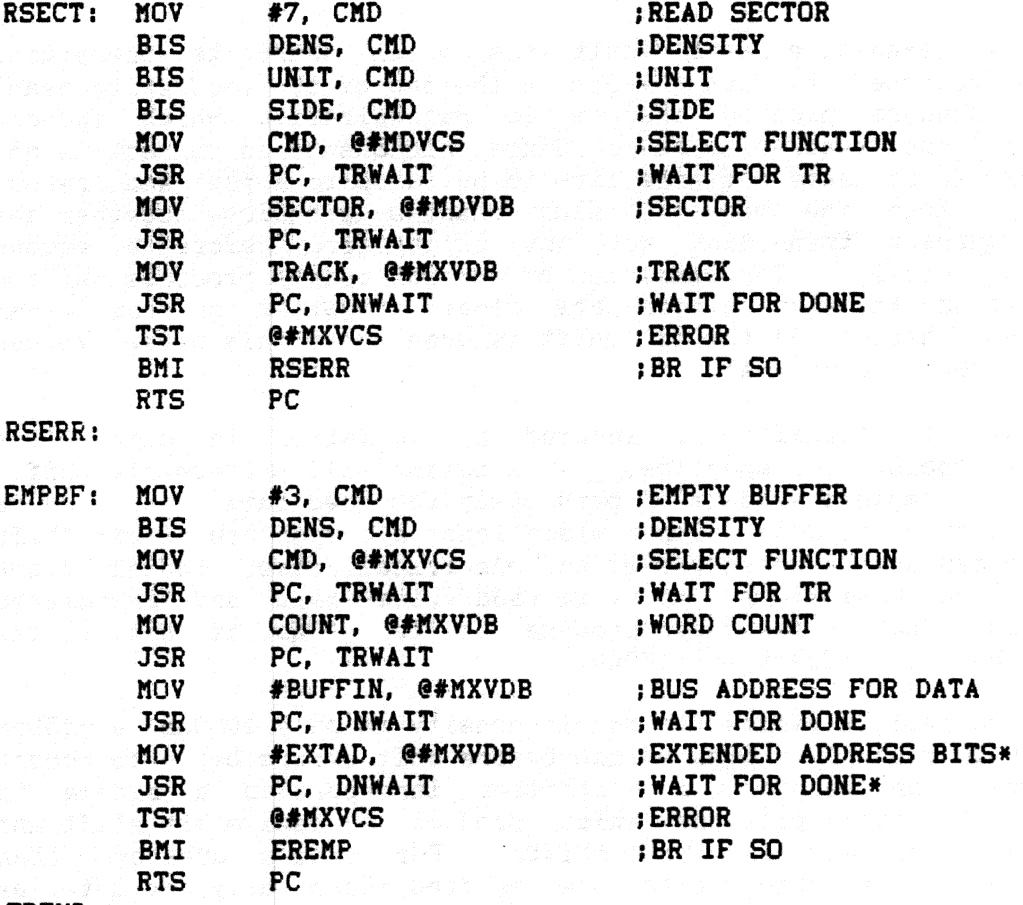

EREMP:

\*Only required if 22 bit addressing is enabled! Figure 4-3: Read Data Subroutines

#### 4.5. WRITE CURRENT CONTROL

The controller provides a Write Current Control signal (TG43) which is<br>asserted whenever a track address greater than 43 is accessed. This asserted whenever a track address greater than 43 is accessed. signal is required by some drives to reduce the effects of write saturation on the inner tracks. Since the Shugart 800 series drives do not require this signal, the controller is shipped with this feature disabled. However, Shugart 850 series double sided drives require this signal (refer to the Shugart Double Sided Diskette Storage Drive manual section  $7.13$ ). This signal is provided on pin 2 of the 50 pin ribbon connector and is enabled according to section 2.1.4.

### 4.6. WRITE PRECOMPENSATION

Bit shift occurs on both single and double density diskettes. This shift is more noticeable with double density due to the smaller bit cell size and corresponding data and clock windows. Some aspects of bit shift are predictable and are dealt with the precompensation scheme implemented in this controller; unpredictable effects are reduced by using PLL techniques.

Predictable bit-shift effects result from normal read/write operation. Data are recorded by flux changes in the gap of the read/write head. These flux changes produce changes in magnetization which induces current in the read/write head. Since this change in current is not instantaneous, it takes a finite time to build up to a peak and return<br>to zero. When the magnetic flux changes are close together the When the magnetic flux changes are close together the previous current transition may not reach zero before a second transition occurs. The summation of current pulses produces shifted peaks. Because the flux chanqea are closer together on the inner tracks (43 through 76) the bit shift is greater in this area. Values of up to  $\pm 350$ ne are typical.

Other causes of bit shift are induced by variation in disk drive rotational speed. The specified  $+2$ % variation will produce bit shifts of  $\pm 40$ ns. Incomplete erasure of previously recorded data can produce bit shifts of up to 50ns. Other miscellaneous components of bit shift include instantaneous speed variation. electrical noise, radial track alignment and nonsymmetry of the read/write head and associated electronics. These effects can produce up to  $\pm$ 10ns of bit shift, bringing the total effect to  $+450$ ns.

Since the data/clock window for double density is only 1000ns, a  $+450$ ns bit shift leaves only a 50ns margin before soft errors begin to occur. To improve this margin the controller incorporates a scheme to recognize the data patterns which produce excessive bit shift and introduces a compensating bit shift. For tracks greater than forty-three the recorded bits are shifted 165ns early, or late, as determined by the two previously recorded bits and the subsequent two bits to be recorded. The controller also incorporates a phase-locked data recovery scheme which dynamically adjusts the recovery clock frequency to the data. reducing bit shifts due to rotational speed errors. These two features improve data recovery margins by 175ns or more, providing approximately 225ns of margin.

--= ---· -~-~-- -·~------ -~~

#### 4.7. POWER FAIL PROTECTION

The controller continuously monitors both the BPOK and BDCOK bus<br>signals. Refer to the Microcomputer Processors Handbook for detailed signals. Refer to the Microcomputer Processors Handbook for detailed descriptions of these signals. When asserted, BPOK signals an When asserted, BPOK signals an impending DC power failure and guarantees 4ms of operation before BDCOK is asserted and DC power fails. Assertion of BDCOK indicates invalid DC power. This signal is hardwired in the controller as an interlock on the Write Gate signal. When BDCOK is asserted the Write Gate signal is blocked and write operations are prevented.

Before initiating a write sequence, the controller interrogates the<br>BPOK line. If an impending DC failure is indicated the operation is If an impending DC failure is indicated the operation is aborted.

# $\mathcal{L}^{\text{c}}(\mathbf{r})$  ,  $\mathcal{L}^{\text{c}}(\mathbf{r})$

 $\label{eq:2.1} \begin{split} \mathcal{D}_{\mathcal{A}}(\mathcal{A}) &= \mathcal{D}_{\mathcal{A}}(\mathcal{A}) \mathcal{D}_{\mathcal{A}}(\mathcal{A}) \mathcal{D}_{\mathcal{A}}(\mathcal{A}) + \mathcal{D}_{\mathcal{A}}(\mathcal{A}) \mathcal{D}_{\mathcal{A}}(\mathcal{A}) \mathcal{D}_{\mathcal{A}}(\mathcal{A}) \\ &\geq \mathcal{D}_{\mathcal{A}}(\mathcal{A}) \mathcal{D}_{\mathcal{A}}(\mathcal{A}) \mathcal{D}_{\mathcal{A}}(\mathcal{A}) + \mathcal{D}_{\mathcal{A}}(\mathcal{A})$ 

 $\mathcal{L}^{\text{max}}_{\text{max}}$  and  $\mathcal{L}^{\text{max}}_{\text{max}}$ 

 $\mathcal{L}^{\pm}$ 

 $\mathcal{F}^{\text{max}}_{\text{max}}$ 

 $\mathcal{L}^{(1)}$ 

 $\frac{1}{2}$ 

 $\sim$ 

 $\ddot{\phantom{a}}$ 

### **Section 5**

\_\_\_\_\_\_\_\_\_\_\_\_\_\_\_\_\_\_ ..,......,.,\_, \_\_\_\_\_\_ \_\_

### **Software Considerations**

#### 5. GENERAL

The MXV22 controller configured for 18-bit addressing can be used with<br>all software designed to communicate with DEC's RXV21 controller. This all software designed to communicate with DEC's RXV21 controller. is of particular importance when using software not supported by the driver chanqes presented in this section. This section describes the changes required to RT-11 and RSX-11M in order to take advantage of the 22-bit DMA support provided by the MXV22 controller. Once the changes described in this section have been incorporated into the applicable drivers the system software can be used with the KXV22 controller configured in either 18-bit or 22-bit modes.

#### 5.1. OPERATION USING RT-11

Operations involving the MXV22 controller are logically equivalent to those of the RXV21 except a modified "DY" driver is required when<br>configured in 22-bit mode. Several techniques can be used to Several techniques can be used to incorporate the changes described in section  $5.1.1$ ; however, the changes can not be performed on the "DY" via the MXV22 controller without attention to the caution noted in section 5.

The MXV22 (and RK02> controller requires a different handler than the programmed I/O controllers. This nev handler is configured to utilize<br>the DMA transfer scheme of the controller. In addition, diskette the DMA transfer scheme of the controller. In addition, diskette density is determined by the handler without system intervention, allowing the use of either single or double density diskettes interchangeably.

Thie handler, designated •DY", is available in RT11-V03B and later revisions.

Although earlier versions of RT-11 can be used, only the changes to V4.0 and V5.0 are provided in this document. Changes to earlier versions can be accomplished using the methodology described here and the JUdieious placement of similar code. Earlier version vill also require modification to the Bootstrap program BSTRAP.

### 5.1.1. Modifying RX02 Driver for RT11

Changes listed in Appendix A through D are those required to modify DEC's V4.0 and/or V5.0 RX02 driver for operation with the MXV22 controller. Changes listed in the Appendix are in a format expected by the Source Language Patch program (SLP). Generate a file "DYMXV.DIF" using an editor of your choice containing the appropriate changes<br>listed in the Appendix. Use the following steps to include the Use the following steps to include the changes:

> • RUH SLP \*DYMXV=DY,DYMXV

#### **NOTE**

Changes to applicable drivers are identified by level and/or version numbers. Be certain that the correct level and/or version is being used as input to the program SLP.

The file DYKXV.MAC will contain the new KXV22 compatible driver. Assemble, link and install the new driver using the method described in your RT-11 System Generation Manual.

#### 5.1.2. Creating a DY-Compatible System Disk on a DX-based System

The MXV22 controller requires the DY-based RT-11 monitor rather than the DX-based RT-11 monitor. The following procedures explain how to create a DY-based system.

Using an RXOl or equivalent system, or system which has an RXOl or equivalent peripheral device, the monitor file and other associated system files should be copied onto a single density diskette. These files can be obtained from the binary distribution media or by performing a SYSGEN and specifying DY as the system device (refer to<br>the RT11 System Generation Manual). The following commands will the RT11 System Generation Manual). initialize the diskette and copy the necessary files to Drive 1:

> . INIT/NOQUERY DX1: .COPY/SYS DEV:SWAP.SYS DX1: .COPY/SYS DEV:RT11xx.SYS DX1: .COPY/SYS DEV:DY.SYS DXl: .COPY/SYS DEV:TT.SYS DXl: .COPY DEV:DIR.SAV DX1: .COPY DEV:PIP.SAV DXl:  $\cdot$  COPY DEV : DUP. SAV DX1 :

The bootstrap must then be copied from the monitor file to block 0 of<br>the diskette. The following command will accomplish this on the The' following command will accomplish this on the diskette in drive 1.

#### .COPY/BOOT:DY DX1:RT11xx DX11

This diskette can be used with the KXV22 controller but it is single density. To build a double density diskette the user must first format<br>a diskette to double density as explained in Section 4.2 Boot the a diskette to double density as explained in Section 4.2 single density system diskette in drive 0. Use the following commands to initialize the formatted diskette in drive 1 and copy the system software from drive 0 to drive 1.

> . IHIT/HOQUERY DYl:  $.$  COPY/SYS DY: \*. \* DY1:

Finally, copy the bootstrap to block 0 of the diskette in drive 1.

#### • COPY/BOOT DYl:RTllxx DY1:

The diskette in drive 1 can now be booted as a double density system diskette.

#### 5.2. OPERATION WITH LAYERED PRODUCTS

Using the driver modifications described for RT-11, layered products such as TSX-Plus V3.01, and SHARE 11 can be used to provide 22-bit system support with the HXV22 controller.

#### 5.3. OPERATION WITH RSX11M

Extended address support provided by the MXV22 controller is incorporated by the DYDRV chanqes listed in Appendix E. An additional change is required to the device data l/O structure. The file SYSTB. MAC created by Phase I of SYSGEN must be edited prior to assembly and task building process. Characteristic word one of the Unit Control Block WCB> must be edited to reflect 22-bit direct addressing support for the DYDRV device. Refer to section 4 of the Guide to Writing An I/O Driver for details. An alternate method of changing the UCB is to use the utility Task/File Patch program ZAP. Use the RSX11M. MAP file to locate the UCB entries ". DYO" and ". DY1". The fifth word of these tables should be amended to include the setting of bit 8:

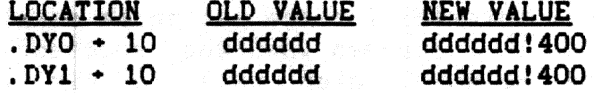

#### 5.3.1. Modifying RX02 Driver BSX11M

Changes to the RX02 driver program DYDRV.KAC are provided in Appendix E. The changes are referenced to the distributed Version 3.02. Changes listed in Appendix E are in the format expected by the Source Language Input Program (SLP). These change can be incorporated into the standard driver using methods described in Section 17 of the RSX-11

 $\mathcal{L}_\text{max} = \frac{1}{2} \sum_{i=1}^n \mathcal{L}_\text{max}(\mathcal{L}_\text{max})$ 

#### Utilities Manual.

#### 5.4. DOUBLE SIDED OPERATION RT-11/RSX-11M

Change for RT-11 double sided support are listed in Appendices B and D. These changes can be used with the 22-bit changes.

Appendix F contains the changes required for RSX-11K double aided support.

#### 5.5. OPERATION WITH OTHER DEC SOFTWARE

The KXV22 Controller used in 18-bit mode emulates the operation *ot* the This is particularly important when using programs or systems that might require access to the RX02 type device.

#### **NOTE**

Operation of the XXDP Diagnostic program require that the MXV22 be configured to emulate the RXV21 in 18-bit mode.

#### 5.6. OPERATION WITH DEC DIAGNOSTIC

The MXV22 Controller operates with the following DEC XXDP Diagnostic programs:

- l. CZRXDAO RX02 SS Performance Exercise.
- 2. CZRXDBO RX02 SS Performance Exerciser.
- 3. CZRXEAO RX02 Formatter Program.

#### 5.6.l. Exceptions

The following changes to the DEC RX02 Diagostics may be required when testing the KXV22 Controller.

#### Program ZRXFAO

The watchdog timeout interval for the set media density function may have to be increased when the processor is an LSI 11/23 or the selected step rate is six  $(6)$ milliseconds.

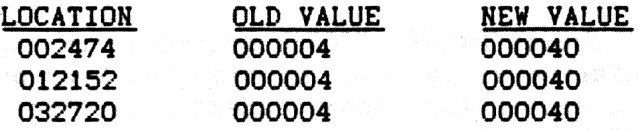

### Appendix A

The following changes are for incorporating 22-bit support into RT-11 Version 4.0 of DY. MAC Edit Level 2 via the Source Language Patch program (SLP):

```
-/- DRDEF/,, /; MXV22/
         . MCALL . MTPS
-/- IIF NDF DY$DD/,, /; MXV22/
$22BIT = 1REMOVE THIS LINE TO DISABLE 22-BIT ADDRESSING
. IIF NDF $22BIT, $22BIT = 0. IF NE $22BIT
DYTYP=2000
. ENDC
-/@$MPPTR/+1, 7; MXV22/
. IF EQ $22BIT
-/BIS/,,/;MXV22/
. IFF
         MOV
                  \mathsf{eSP}_{1} - \mathsf{SPP}_{1}ASL
                  esp
         ASL
                  @SP
         MOV
                  (SP) +, EXMBIT-1
         SWAB
                  @SP
         BIC
                  #^C<30000>, @SP
         BIS
                  (SP) +, R4
-/- ENDC/, , /; MXV22/
. ENDC
-/BUFRAD://+3,,/;MXYZ2/. IF NE $22BIT
                  #40000, RO
         BIT
                                     ; BOUNDARY CROSSED?
         BEQ
                  8$
                                     ; BRANCH IF NOT
         INCB
                  EXMBIT
         BIC
                  #40000, RO
                                     :REMOVE BIT
-/- ENDC/, , /; MXV22/
. ENDC
-/BPLDYERR2/, , , /; MXV22/
                                     ; BRIF DONE
         BPL
                  5$
. IF NE $22BIT
         BIT
                  #DYTYP, @R4
                                     :IN 22-BIT MODE
         BEQ
                                     ; BRIF NO
                  6$
         MOV
                  EXMBIT-1, RO
                                     ; EXTENDED ADDRESS BITS
         CLRB
                  RO
                                     ; HOUSEKEEP
         BIS
                  RO, R3
                                     ; INTO WORD COUNT REGISTER
6$:
```
. ENDC

-/BPL DYERR2/,.,/;MXV22/<br>BPL 5\$  $BPL$ .IF NE \$22BIT BIT fDYTYP,@R4 **BNE** 2\$: .IFTF<br>-/MOV R2, /,,/;MXV22/ .IFT .MTPS .EHDC -/RTS/,,/:MXV22/ . IF NE \$22BIT<br>3\$: . MTPS 3\$: • MTPS MOV MOVB 4\$: MOV • IFTF BIT BHE BIT BEQ • HTPS 5\$: JKP . IFT *10*  f·340 R2,@R5 EXMBIT, R2 @R4,RO #CSINIT!CSTR, RO ; WAIT READY/INIT 2\$ #CSDONE, RO 4\$ *10*  DYERR2 • BYTE 0 EXMBIT: . BYTE • EHDC -/8\$:/•2,,/;MXV22/ .IF ME \$22BIT 22\$: BIT BEQ CLRB . EHDC  $-$ /MOV/,,/;MXV22/ . IF NE \$22BIT<br>23\$: BR  $23$ \$: JSR CLR #DYTYP, @R4 22\$ 23\$ 9\$ PC, WAIT @R5 .EHDC -/WAIT:/,.,/;MXV22/ :BRIF DONE ;PROTOCOL COMPLETE . ; RESTORE STATUS :BLOCK INTERRUPTS :GET STATUS ;LAST TRANSFER :WAIT DONE ;FOR ONE :RESTORE STATUS ;EXTENDED MEMORY ADDR BITS ;22-BIT CONTROLLER? ;IF EQUAL NO! :OHE MORE TRANSFER FOR 22-BIT WAIT: BIT #CSINIT!CSTR, @R4; TRANSFER? BHE 11\$ BITB #CSTR!CSDONE, @R4; TRANSFER OR DONE?

 $\overline{\prime}$ 

## Appendix B

The following changes are for incorporating double sided support into RT-11 Version 4.0 of DY. MAC Edit Level 2 via the Source Language Patch program (SLP):

 $-/-$  IIF NDF DY\$DD/,, /; 2SIDED/ DY\$DS=1 MAXLSN=DYDSIZ\*4 DBSID2=2  $-$ /DOXFER $:$ /,,/;2SIDED/ MOV **DYLSN, R3**  $-$ /DYLSN/, ., /; 2SIDED/  $\sqrt{2}$ 

g

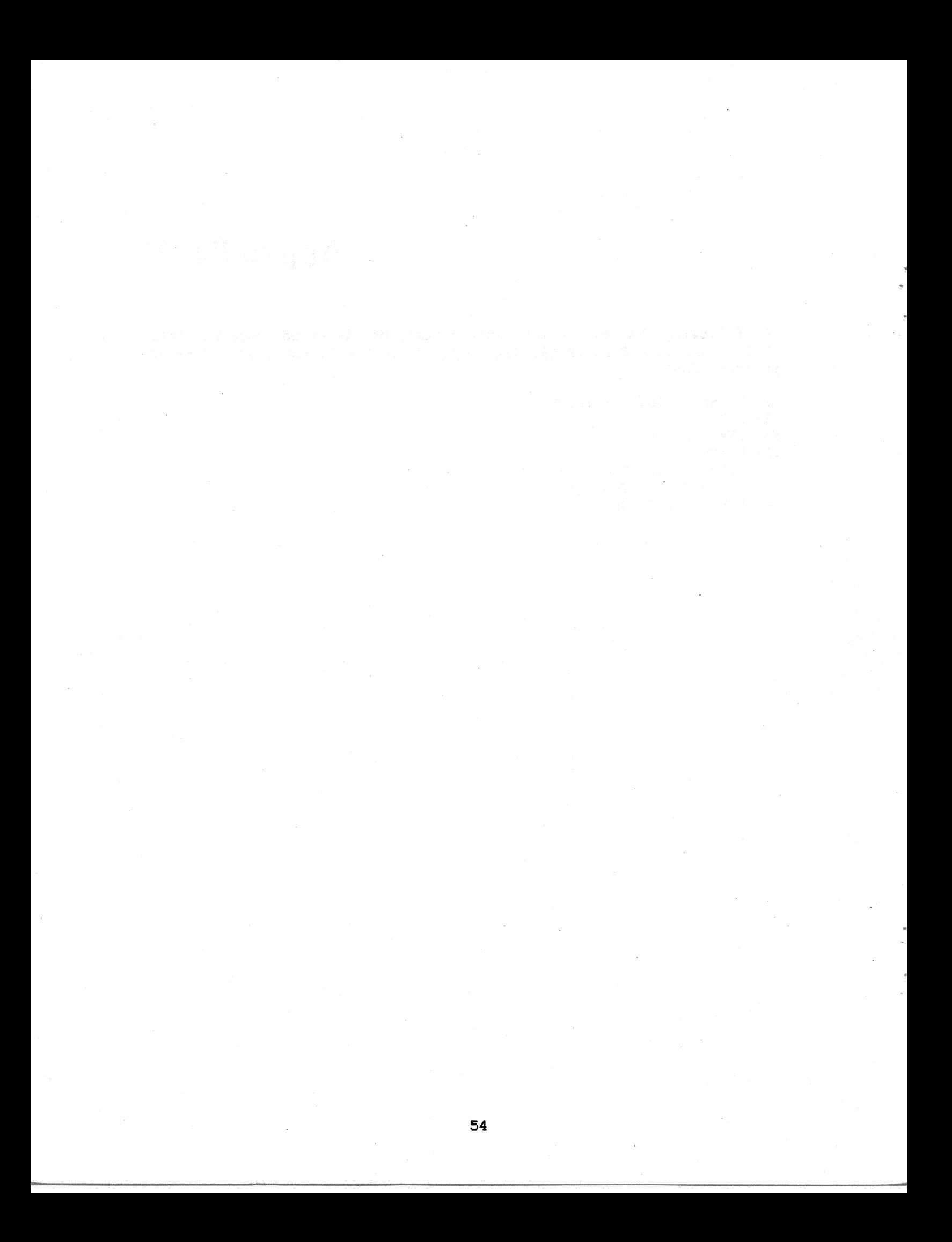

### Appendix C

The following changes are for incorporating 22-bit support into RT-11 Version 5.0 of DY. MAC Edit Level 0 via the Source Language Patch program (SLP):

 $-$ /.DRDEF/,,/;22-BIT/ . MCALL . MTPS  $-/DY$DD/$ ,,/;22-BIT/  $$22BIT = 1$ :REMOVE THIS LINE TO DISABLE 22-BIT ADDRESSING . IIF NDF \$22BIT, \$22BIT =0 ; NO 22-BIT ADDRESSING  $IF NE $22BIT$  $DYTYP = 2000$ :22-BIT CONTROLLER MODE . ENDC . IIF NDF DY\$DS, DY\$DS =  $0$ SINGLE HEADED FLOPPY DRIVE . IIF NE DY\$DS,  $DY$DS = 1$ DOUBLE SIDED FLOPPY DRIVE PC. @\$MPPTR/+1../; 22-BIT/ -/JSR . IF EQ \$22BIT ;NOT A MXV22  $-$ /BIS  $35$ \$/,,/;22-BIT/ .IFF **HXV22**  $\mathsf{eSP}, -\mathsf{cSP}$ MOV ; MAKE ANOTHER COPY **ASL @SP** :POSITION ADDRESS INTO **ASL esp JUPPER BYTE** MOV  $(SP)$  +, EXMBIT-1 ; ODD ADDRESS CAPTURES ODD BYTE **SWAB esp** :POSITION BITS TO 12 AND 13 **BIC** #^C<30000>,@SP : ISOLATE THEM  $(SP)$  +, R4 : INCLUDE IN COMMAND WORD **BIS** . ENDC  $-$ /ADD  $#10000/$ ,,  $!/22-BIT/$ . IF NE \$22BIT ; MXV22 **BIT** #40000, RO **BOUNDRY CROSSED? BEQ** 8\$ **BRANCH IF NOT INCB EXMBIT** :DO 22-BIT ADDRESSING #40000, RO ; REMOVE BIT **BIC** . ENDC  $-/BPL$ DYERR2/, ., /; 22-BIT/ **BPL** 5\$ : BRIF DONE . IF NE \$22BIT **BIT** #DYTYP, @R4 :MXV22 IN 22-BIT MODE **BEQ** 6\$. :BRIF NO **MOV** EXMBIT-1, RO ; EXTENDED ADDRESS BITS **CLRB RO HOUSEKEEP BIS RO, R3** ; INTO WORD COUNT REGISTER 6\$: . ENDC

-/BPL DYERR2/,.,/;22-BIT/  $BPL$ .IF NE \$22BIT 2\$: .IFTF #DYTYP. @R4 BHE 3\$ -/MOV R2,/,,/;22-BIT/ • IFT .MTPS *10*  .EHDC -/RTS/,,/;22-BIT/ . IF NE \$22BIT<br>3\$: . MTPS . MTPS 4\$: .IFTF<br>5s: MOV MOVB KOV BIT BNE BIT BEQ .MTPS 5\$: JMP .IFT 1340 **R2, @R5** EXMBIT, R2 @R4,RO #CSIHIT!CSTR,RO 29 #CSDOHE,RO 4\$ #0 DYERR2 • BYTE 0 EXMBIT: .BYTE 0 .ENDC<br>-/8\$: -/8\$: JSR/+2,,/;22-BIT/<br>.IF NE \$22BIT 22\$: .ENDC BIT BEQ CLRB #DYTYP, @R4 22\$ 23\$ -/KOV R2,/,,/;22-BIT/ . IF NE \$22BIT<br>23\$: BR 23\$: BR 9\$ .£HDC JSR CLR PC, WAIT **GR5** -/WAIT:/,.,/;22-BIT/<br>WAIT: BIT #CSIN WAIT: BIT #CSINIT!CSTR,@R4<br>BNE 11\$  $11$ \$ BITB #CSTR!CSDONE, @R4  $\overline{\prime}$ ;BRIF DONE ;MXV22 ;PROTOCOL COMPLETE ;NO RESTORE SAVED STATUS ;BLOCK INTERRUPTS ;GET EXTENDED ADDRESS BITS ;GET STATUS ;WAIT READY/IHIT :LAST TRANSFER ;WAIT DONE :FOR OHE ;RESTORE STATUS ;GO PROCESS ERROR ;EXTENDED MEMORY ADDR. BITS :22-BIT CONTROLLER? :IF EQUAL NO! :OHE MORE TRANSFER FOR 22-BIT ;TRANSFER? ;TRANSFER OR DOHE?

56

### Appendix D

The following changes are for incorporating double sided support into RT-11 Version 5.0 of DY. MAC Edit Level 0 via the Source Language Patch program (SLP):

Ż

 $\mathbf{\hat{z}}$ 

 $- /ALT$ :  $/ + 1$ ,  $/$ ; 2SIDED/ **DY\$DS E**  $\mathbf{1}$ **SET DOUBLE SIDED**  $-$ /DDNBLK/, ., /; 2SIDED/ DDNBLK = DYDSIZ\*2\*<DY\$DS+1> : DOUBLE DENSITY NO. OF BLOCKS  $MAXLSN = DYDSIZ*4$ ; MAXIMUM LOGICAL SECTORS DBSID2 =  $\overline{2}$ :DOUBLE SIDED BIT  $-YBIT$ #ESDN, /, /BEQ 3\$/,/;2SIDED/ . IF NE DY\$DS :DOUBLE HEADED **BIT** #DBSID2, @R5 : DOUBLE SIDED DISKETTE MOUNTED **BEQ**  $25$ ; BRIF SINGLE  $-/ASL/$ ,  $/$ ; 2SIDED/  $25:$ . ENDC **BIT** #ESDN, @R5 ; SINGLE OR DOUBLE DENSITY **BEQ**  $35$ **BRIF SINGLE ASL @SP** ; DOUBLE THE SIZE AGAIN  $-$ /DOXFER: $/$ -1,.,/;2SIDED/  $-$ /MOV DYLSN/,,/;2SIDED/ . IF NE DY\$DS :2 HEADS **CMP** R3. #MAXLSN : SECTORS REACHED CAPACITY **BLT**  $15$ ; NO **BIS** #CSHEAD, RO ; CHANGE SIDES **SUB** #MAXLSN, R3 ; MODULO SECTOR NUMBER  $1$:$ . ENDC MOV **RO, @R4** :START FUNCTION  $\prime$ 

### Appendix E

The following changes are for incorporating 22-Bit support for RSX-11M into DYDRV. MAC Version 3.02 via Source Language Input Program (SLP):

 $-703.02/$ ,  $/$ ; 22-BIT/ MXV22  $\blacksquare$ :ENABLE MXV22 CONDITIONAL CODE  $\bullet$  $-$ /SDEN/,,/;22-BIT/ ADREXT = 2000 : 22-BIT CONTROLLER BIT  $-$ /M\$\$MGE/,,/;22-BIT/ . IF DF MXV22 .IFF  $-/-$  ENDC/,,/;22-BIT/ . ENDC  $-$ /M\$\$MGE/,,/;22-BIT/ . IF DF MXV22 **MOVB** U. BUF+1(R5), RO ; EXTENDED MEMORY BITS **ROR RO ROR** RO. **MOVB** RO, I. PRM-16(R1) ; SAVE BA18-BA21 .REPT  $\mathbf{z}$ **ROR RO** . ENDM **BIC** #147777, RO ; ISOLATE BA16 & BA17 MOV  $RO. U. BUF(R5)$ ; INITIALIZE CSR WORD .IFF  $-7.$  ENDC/, , /; 22-BIT/ . ENDC  $-$ /M\$\$EXT/,,/;22-BIT/ . IF DF MXV22 .IFF  $-7.$  ENDC/,, /; 22-BIT/ . ENDC  $-1140$ \$:/,,/;22-BIT/ **BIT**  $#ADREXT$ ,  $(R2)$  ; 22-BIT **BEQ** 145\$ **SWAB** R1 ; GET UPPER BYTE **BISB** I. PRM+16(R3), R1 ; SET BA 18-21 **SWAB**  $R1$ ; REPOSITION

145\$:

Ž.

 $\ddot{\phantom{a}}$ 

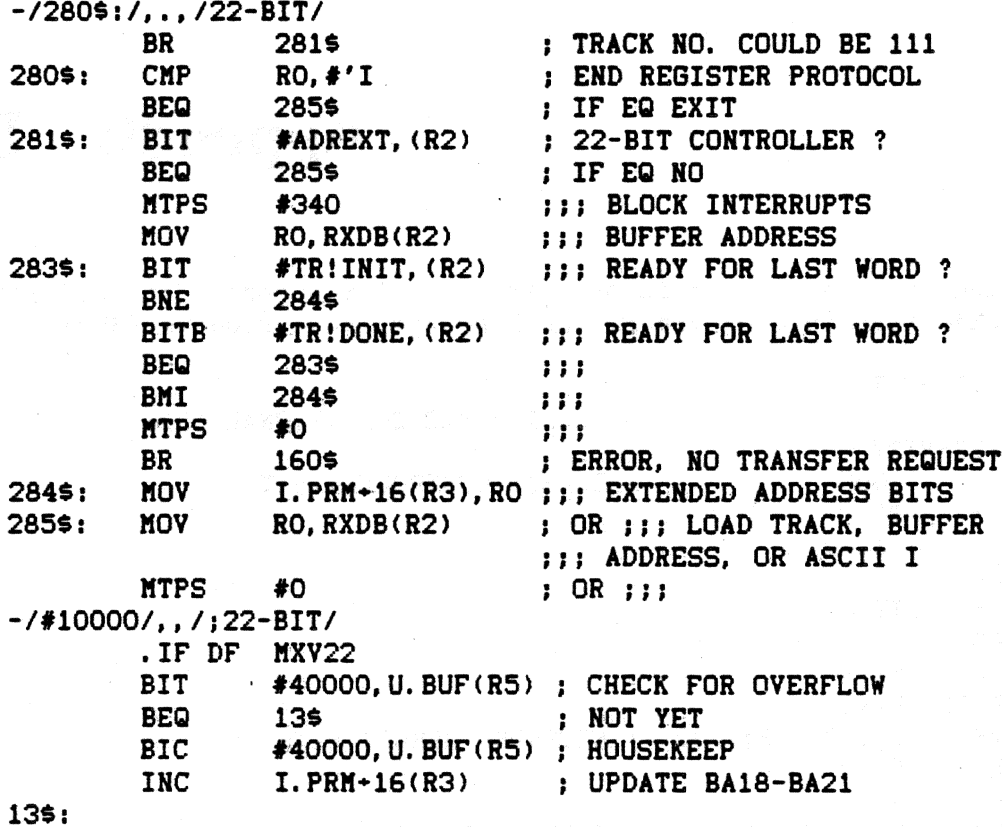

. ENDC

### Appendix F

The following changes are for incorporating double sided support for RSX-11M into DYDRV. MAC Version 3.02 via Source Language Input Program  $(SLP):$ 

g.

ì

 $-$ /03.02/,,/;22-BIT/  $-YRSAE/$ ,, $/$ ; $2SIDED/$ SSIDED = 20000 (U.CW2) SIDE INDICATOR BIT (U.CW2)  $-$ /DOUBLE/,,/;2SIDED/  $DOUNDU =$ 1976. ; DOUBLE SIDED & DOUBLE DENSITY  $-/SDEN/$ ,, $/$ ;2SIDED/ DSIDED = 1000 ; DOUBLE SIDED BIT (U.CW2)  $-(\text{CRCERR}/, /, 2\text{SIDED}/$ **SIDES**  $\blacksquare$  $\mathbf{z}$ ; DOUBLE SIDED MEDIA  $-7220$ \$:/,,/;2SIDED/ **BIT** #SSIDED, U. CW2(R5) ; IS IT SECOND SIDE OPERATION? **BEQ** 225\$ ; IF EQ NO #DSIDED, U. BUF(R5) ; USE SECOND SIDE **BIS**  $225$ \$:  $-/420$ \$:/,.,/;2SIDED/ 420\$: **BIC** #SILO!SCHAR!SSIDED!ERR1, U. CW2(R5) ; CLEAR BITS  $-7440$ \$: $7, .7$ ; 2SIDED/  $\mathbf{r}$ RETRY WITH CORRECT DENSITY TO ENSURE VALID DISKETTE STATUS ÷ ÷ MOV #DEN.RO : CHANGE DENSITY FOR RETRY **XOR** RO, U. CW2(R5) ; SET UP DENSITY BIT IN U. CW2(R5) **BR DYSEC** : TRY AGAIN #SCHAR!DEN!DSIDED, U. CW2(R5) ; CLEAR FLAGS  $440$ \$: **BIC**  $-7450$ \$:/,.,/:2SIDED/ **BIT** 450\$: #SIDES, I. PRM+6(R1) ; IS IT DOUBLE SIDED? **BEQ** 455\$ : IF EQ NO **MOV** #DOUDOU, U. CW3(R5) : DOUBLE THE MAXIMUM LBN'S **BIS** #DSIDED, U. CW2(R5) ; SET THE DOUBLE SIDED BIT  $455$ \$: **MOV** #IS. SUC&377, RO ; SET SUCCESS  $-7460$ \$: $7, .72$ SIDED/ 460\$: BIT #DEN, U. CW2(R5) ; CHECK FOR CORRECT DENSITY **BEQ** 465\$ ; SINGLE DENSITY **BIS** #SDEN, RO ; SET UP DOUBLE DENSITY  $465$ \$: MOV  $RO. (R2)$ : INITIATE FUNCTION

 $-7560$ \$: $/$ ,., $/$ ;2SIDED/ #SIDES, I. PRM+6(R1) ; IS IT DOUBLE SIDED? 560\$: **BIT BEQ** 565\$ ; IF EQ NO **BIS** #DSIDED, U. CW2(R5) ; SET DOUBLE SIDED BIT MOV #DOUDOU, U. CW3(R5) ; DOUBLE MAX LBN'S MOV RO, I. PRM+10(R1) ; STORE LOGICAL SECTOR NUMBER 565\$:  $-$ /#INTEBL/, ., /; 2SIDED/  $-$ /MOVB/,, /; 2SIDED/ **BIS** ; ENABLE INTERRUPTS #INTEBL, (R2)  $-1$ , #77.  $1$ ,  $/BHI/$ ,  $1$ ; 2SIDED $1$ **CMP** RO, #76. : IS IT SECOND SIDE?  $-YBITB/$ ,  $/$ ; 2SIDED/ **BEQ** ; IF EQ NO, IT'S A LOGICAL BLOCK  $23<sub>5</sub>$ ; YES **CMP** #76., RO **BEQ** 30\$ ; IF EQ ALLOW ACCESS TO #76. **SUB**  $#77.$ , RO ; CHANGE SIDES - PHYBLK ACCESS ; CHANGE READ HEADS **BR** 25\$ ; ADJUST FOR SECOND SIDE  $23$ \$: **SUB** #76..RO  $25$ \$: **BIT** #DSIDED, U. CW2(R5) ; TWO SIDE MEDIA?  $-/BEQ/$ ,, $/$ ; 2SIDED/ #SSIDED, U. CW2(R5) ; SET HEAD 1 SELECT BIT **BIS**  $\prime$ 

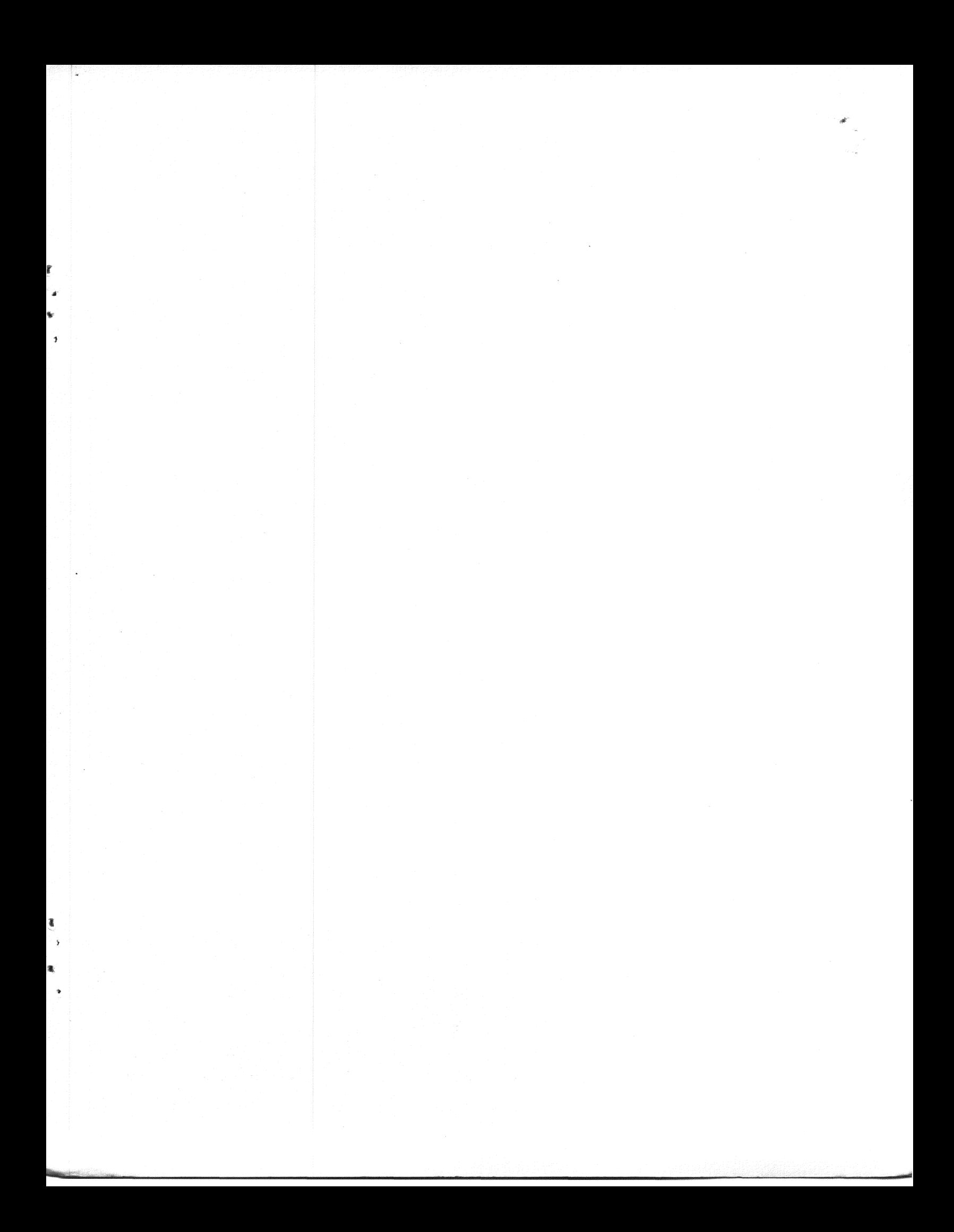

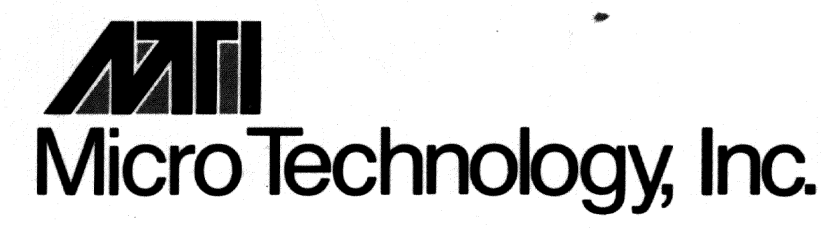

1620 Miraloma Avenue, Placentia, California 92670, (714) 632-7580